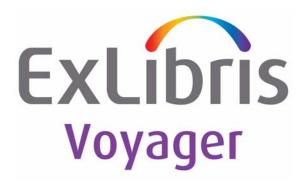

# Voyager<sup>®</sup> 8.2 Interface to Self Check Modules Using 3M SIP User's Guide

November 2012

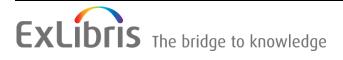

## **CONFIDENTIAL INFORMATION**

The information herein is the property of Ex Libris Ltd. or its affiliates and any misuse or abuse will result in economic loss. DO NOT COPY UNLESS YOU HAVE BEEN GIVEN SPECIFIC WRITTEN AUTHORIZATION FROM EX LIBRIS LTD.

This document is provided for limited and restricted purposes in accordance with a binding contract with Ex Libris Ltd. or an affiliate. The information herein includes trade secrets and is confidential.

## DISCLAIMER

The information in this document will be subject to periodic change and updating. Please confirm that you have the most current documentation. There are no warranties of any kind, express or implied, provided in this documentation, other than those expressly agreed upon in the applicable Ex Libris contract. This information is provided AS IS. Unless otherwise agreed, Ex Libris shall not be liable for any damages for use of this document, including, without limitation, consequential, punitive, indirect or direct damages.

Any references in this document to third-party material (including third-party Web sites) are provided for convenience only and do not in any manner serve as an endorsement of that third-party material or those Web sites. The third-party materials are not part of the materials for this Ex Libris product and Ex Libris has no liability for such materials.

## **TRADEMARKS**

"Ex Libris," the Ex Libris Bridge to Knowledge, Primo, Aleph, Voyager, SFX, MetaLib, Verde, DigiTool, Rosetta, bX, URM, Alma, and other marks are trademarks or registered trademarks of Ex Libris Ltd. or its affiliates.

The absence of a name or logo in this list does not constitute a waiver of any and all intellectual property rights that Ex Libris Ltd. or its affiliates have established in any of its products, features, or service names or logos.

Trademarks of various third-party products, which may include the following, are referenced in this documentation. Ex Libris does not claim any rights in these trademarks. Use of these marks does not imply endorsement by Ex Libris of these third-party products, or endorsement by these third parties of Ex Libris products.

Oracle is a registered trademark of Oracle Corporation.

UNIX is a registered trademark in the United States and other countries, licensed exclusively through X/ Open Company Ltd.

Microsoft, the Microsoft logo, MS, MS-DOS, Microsoft PowerPoint, Visual Basic, Visual C++, Win32, Microsoft Windows, the Windows logo, Microsoft Notepad, Microsoft Windows Explorer, Microsoft Internet Explorer, and Windows NT are registered trademarks and ActiveX is a trademark of the Microsoft Corporation in the United States and/or other countries.

Unicode and the Unicode logo are registered trademarks of Unicode, Inc.

Google is a registered trademark of Google, Inc.

Copyright Ex Libris Limited, 2012. All rights reserved.

Document released: November 2012

Web address: http://www.exlibrisgroup.com

#### **About This Document**

| • | Purpose                            | vii  |
|---|------------------------------------|------|
| • | Intended Audience                  | vii  |
| • | Reason for Reissue                 | vii  |
| • | How to Use This Document           | viii |
| • | Conventions Used in This Document  | viii |
| • | Document Reproduction/Photocopying | х    |
| • | Comment on This Document           | х    |
|   | To Submit Comments by E-mail       | х    |

1

## **Getting Started**

| • | Introduction                                  | 1-1 |
|---|-----------------------------------------------|-----|
| • | Purpose of this Chapter                       | 1-1 |
| • | Prerequisite Skills and Knowledge             | 1-1 |
|   | Preparation for 3rd-Party Vendor Installation |     |
|   | Discussion                                    | 1-2 |
|   | Self Check Components                         | 1-2 |
|   |                                               |     |

2

## Setting Up SIP Self Check

| • | Introduction                                   | 2-1  |
|---|------------------------------------------------|------|
| • | Purpose of this Chapter                        | 2-1  |
| • | About SIP Self Check                           | 2-1  |
| • | About Standard Interchange Protocol (SIP)      | 2-2  |
| • | Communication Between SIP Self Check, External |      |
|   | Client Systems, and Voyager Circulation        | 2-2  |
| • | System Administration Setup                    | 2-4  |
|   | SIP Self Check Security                        | 2-9  |
|   | Circulation Security Profiles                  | 2-11 |
|   | Circulation Policy Groups                      | 2-18 |
|   |                                                |      |

| 3 | Patron Information Through SIP Self Check         |     |  |  |
|---|---------------------------------------------------|-----|--|--|
|   | Introduction                                      | 3-1 |  |  |
|   | <ul> <li>Patron Information Exchange</li> </ul>   | 3-1 |  |  |
|   | Security                                          | 3-3 |  |  |
|   | Special Considerations                            | 3-4 |  |  |
|   | <ul> <li>Patron Considerations/Results</li> </ul> | 3-4 |  |  |
|   |                                                   |     |  |  |
|   |                                                   |     |  |  |
| 4 | Discharge to Bins with SIP Self Check             |     |  |  |
|   | Introduction                                      | 4-1 |  |  |

| • | Functional Overview           | 4-1  |
|---|-------------------------------|------|
|   | Assumptions                   | 4-2  |
| • | selfchk.cfg                   | 4-2  |
|   | selfchk.cfg Example           | 4-5  |
|   | Exceptional Status Processing | 4-9  |
| • | [Media Type] Stanza (CK)      | 4-9  |
| • | Field Extensions              | 4-11 |
|   | Patron Identifier             | 4-11 |
|   | Item Properties               | 4-11 |
|   | Collection Code               | 4-11 |
|   | Call Number                   | 4-12 |
| • | Running Pselfchk              | 4-12 |

5

## SIP2 Fine/Fee Support

| • | Introduction                                    | 5-1 |
|---|-------------------------------------------------|-----|
| • | selfchk.cfg                                     | 5-2 |
|   | [Payment Type Mapping] Stanza                   | 5-2 |
| • | Voyager System Administration Settings          | 5-2 |
|   | Fine/Fee Setup in Voyager System Administration | 5-3 |
|   | Base Currency                                   | 5-4 |
| • | Process Considerations                          | 5-5 |
|   | Error Processing                                | 5-5 |

| SIP2 Magnetic Media and Sensitize Flags                                              |                                                                                                    |  |
|--------------------------------------------------------------------------------------|----------------------------------------------------------------------------------------------------|--|
| Introduction                                                                         | 6-1                                                                                                    |  |
| -                                                                                    | 6-1                                                                                                    |  |
|                                                                                      | 6-2                                                                                                    |  |
| Pick and Scan                                                                        | 6-2                                                                                                    |  |
| SIP2 Support in Voyager                                                              | A-1                                                                                                    |  |
| <ul> <li>3M Standard Interchange Protocol, Version 2,<br/>Voyager Support</li> </ul> | A-1                                                                                                    |  |
|                                                                                      |                                                                                                    |  |
| ESIP Support in Voyager                                                              | B-1                                                                                                    |  |
| Voyager ESIP Support                                                                 | B-1                                                                                                    |  |
| Index                                                                                | IN-1                                                                                                    |  |
|                                                                                      | <ul> <li>Introduction</li> <li>Implementation</li> <li>Upgrade/Installation Considerations</li> <li>Pick and Scan</li> </ul> SIP2 Support in Voyager <ul> <li>3M Standard Interchange Protocol, Version 2, Voyager Support</li> </ul> ESIP Support in Voyager |  |

### **About This Document**

#### Purpose

The purpose of this document is to explain how the Voyager<sup>®</sup> Standard Interchange Protocol (SIP) Translation Server (also known as SIP Self Check) works as an extension module of the Voyager system.

This document provides instructions for setting up and running SIP Self Check.

#### **Intended Audience**

This document is intended for System Administrators of libraries that are using the Voyager interface to self check modules using 3M Standard Interchange Protocol.

#### **Reason for Reissue**

This document is being reissued for the following reason:

- Updated the support status for Home Address and E-mail Address in <u>Table A-1</u> on page A-1.
- Added <u>selfchk.cfg Example</u> on <u>page 4-5</u>

### How to Use This Document

This document consists of the following segments:

| Chapter 1  | " <u>Getting Started</u> on <u>page 1-1</u> "<br>Chapter 1 describes the prerequisite knowledge and procedures<br>for setting up Self Check.                                                                                                    |
|------------|----------------------------------------------------------------------------------------------------|
| Chapter 2  | " <u>Setting Up SIP Self Check</u> on page 2-1"<br>Chapter 2 explains how SIP Self Check works with Voyager and<br>an external client system. It also provides instructions for setting<br>up SIP Self Check using the Voyager System Administration<br>module.                                                                                                    |
| Chapter 3  | "Patron Information Through SIP Self Check on page 3-1"<br>Chapter 3 describes how SIP Self Check works with Voyager and<br>an external client system to provide Patron Information.                                                                                                    |
| Chapter 4  | " <u>Discharge to Bins with SIP Self Check</u> on page 4-1"<br>Chapter 4 describes how SIP Self Check works with Voyager and<br>an external client system to provide a discharge to bins capability.                                                                                                    |
| Chapter 5  | " <u>SIP2 Fine/Fee Support</u><br>Chapter 5 describes how SIP Self Check works with Voyager and<br>an external client system to facilitate the payment of patron fines<br>and fees.                                                                                                    |
| Chapter 6  | " <u>SIP2 Magnetic Media and Sensitize Flags</u><br>Chapter 6 describes how SIP Self Check works with Voyager and<br>an external client system to enable system flexibility for check-in,<br>check-out, and renewal with third-party, self-check machines<br>using the 3M SIP2 (Standard Interchange Protocol, Version 2)<br>standard for magnetic media and sensitize alerts. |
| Appendix A | " <u>SIP2 Support in Voyager</u> on <u>page A-1</u> "<br>Appendix A describes Voyager SIP2 support.                                                                                                    |
| Appendix B | " <u>ESIP Support in Voyager</u> on <u>page B-1</u> "<br>Appendix B describes Voyager ESIP support.                                                                                                    |
| Index      | The Index is an alphabetical, detailed cross-reference of topics contained in this document.                                                                                                    |

#### **Conventions Used in This Document**

The following conventions are used throughout this document:

• Names of commands, variables, stanzas, files, and paths (such as /dev/tmp), as well as selectors and typed user input, are displayed in constant width type.

- Commands or other keyboard input that must be typed exactly as presented are displayed in **constant width bold** type.
- Commands or other keyboard input that must be supplied by the user are displayed in *constant width bold italic* type.
- System-generated responses such as error messages are displayed in constant width type.
- Variable *portions* of system-generated responses are displayed in *constant width italic* type.
- Keyboard commands (such as **Ctrl** and **Enter**) are displayed in **bold**.
- Required keyboard input such as "Enter vi" is displayed in constant width bold type.
- Place holders for variable portions of user-defined input such as 1s -1
   filename are displayed in *italicized constant width bold* type.
- The names of menus or status display pages and required selections from menus or status display pages such as "From the **Applications** drop-down menu, select **System-wide**," are displayed in **bold** type.
- Object names on a window's interface, such as the **Description** field, the **OK** button, and the **Metadata** tab, are displayed in **bold** type.
- The titles of documents such as *Curator Web Client User's Guide* are displayed in *italic* type.
- Caution, and important notices are displayed with a distinctive label such as the following:

#### NOTE:

Extra information pertinent to the topic.

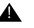

#### **IMPORTANT:**

Information you should consider before making a decision or configuration.

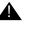

#### **CAUTION:**

Information you must consider before making a decision, due to potential loss of data or system malfunction involved.

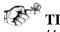

TIP:

Helpful hints you might want to consider before making a decision.

#### **RECOMMENDED:**

Preferred course of action.

#### **OPTIONAL:**

Indicates course of action which is not required, but may be taken to suit your library's preferences or requirements.

#### **Document Reproduction/Photocopying**

Photocopying the documentation is allowed under your contract with Ex Libris (USA) Inc. It is stated below:

All documentation is subject to U.S. copyright protection. CUSTOMER may copy the printed documentation only in reasonable quantities to aid the employees in their use of the SOFTWARE. Limited portions of documentation, relating only to the public access catalog, may be copied for use in patron instruction.

#### **Comment on This Document**

Please contact Customer Support to provide us with your feedback. For Customer Support contact information, see SupportWeb at:

http://www.exlibrisgroup.com/support\_center.htm.

#### To Submit Comments by E-mail

To submit comments by e-mail, please send your message to:

docmanager@exlibrisgroup.com

## **Getting Started**

# 1

| Introduction                                                                 |     |
|------------------------------------------------------------------------------|-----|
| Purpose of this Chapter                                                      |     |
| Prerequisite Skills and Knowledge                                            | 1-1 |
| <ul> <li>Preparation for 3rd-Party Vendor Installation Discussion</li> </ul> | 1-2 |
| <ul> <li>Self Check Components</li> </ul>                                    | 1-2 |

### **Getting Started**

# 1

#### Introduction

This chapter describes the following.

- Prerequisite skills and knowledge for applying this guide to the SIP Translation Server (SIP Self Check) extension module of Voyager.
- Information you need before a 3rd-party vendor comes to install the external client.

#### **Purpose of this Chapter**

This chapter's purpose is to provide an understanding of the prerequisites for using the rest of this user's guide and to give you the tools and instructions you need to get started with SIP Self Check.

#### Prerequisite Skills and Knowledge

To use this document effectively, you need knowledge of the following.

- Basic Microsoft<sup>®</sup> Interface navigation
- Basic UNIX<sup>®</sup> commands and navigation
- Basic Voyager<sup>®</sup> System Administration Module

#### **Preparation for 3rd-Party Vendor Installation Discussion**

Because SIP Self Check integrates an external 3rd-party client with Voyager, you should have the following information available when the 3rd party comes to install your external client.

- The dedicated IP address for your 3rd-party client installation
- The values you set for the operator ID, password, and location as you follow the procedures in the remainder of this guide.
- Server IP self check port number (generally 7031 for a production database)

This requires that you complete the procedures in this guide before 3rd-party installation of the external client.

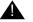

#### **IMPORTANT:**

If you do not have the Voyager operator ID, password, and location as well as the IP address available for the external client installation, the technician may be unable to complete the installation.

#### Self Check Components

There are several components that may all casually be referred to as "self check" that could be a cause for confusion in this environment. See Table 1-1 for a description of terms.

| Term                                      | Description                                                                                                    |
|-------------------------------------------|----------------------------------------------------------------------------------------------------|
| 3M™ SelfCheck™                            | Product of 3M Corporation                                                                                             |
| 3M SIP (Standard<br>Interchange Protocol) | Communication protocol developed by 3M for use with 3M SelfCheck.                                                     |
| SIP Self Check                            | Voyager extension module used to interface with self<br>check modules using 3M Standard Interchange<br>Protocol (SIP) |
| selfchk                                   | Voyager binary executable file used for SIP Self<br>Check and located in /m1/voyager/bin/                             |
| Voyager Self Check                        | Product that is provided with the Voyager Circulation module and is executed with CircSelfCheck.exe                   |

| Table 1-1. | Self | Check | Terminol | ogy |
|------------|------|-------|----------|-----|
|------------|------|-------|----------|-----|

## Setting Up SIP Self Check

# 2

| Introduction                                   | 2-1  |
|------------------------------------------------|------|
| Purpose of this Chapter                        | 2-1  |
| About SIP Self Check                           | 2-1  |
| About Standard Interchange Protocol (SIP)      | 2-2  |
| Communication Between SIP Self Check, External |      |
| Client Systems, and Voyager Circulation        | 2-2  |
| System Administration Setup                    | 2-4  |
| Self Check Security                            | 2-9  |
| Circulation Security Profiles                  | 2-11 |
| Circulation Policy Groups                      | 2-18 |

### Setting Up SIP Self Check

# 2

#### Introduction

This chapter provides an overview of the Voyager Standard Interchange Protocol (SIP) Translation Server, also referred to as SIP Self Check, and the systems within which it performs its functions.

This chapter also provides instructions for configuring SIP Self Check for use in your library.

#### **Purpose of this Chapter**

This chapter's purpose is to provide you with the following.

- A solid understanding of how SIP Self Check works.
- Easy-to-follow instructions for setting up and maintaining SIP Self Check.

#### **About SIP Self Check**

The Voyager Standard Interchange Protocol (SIP) Translation Server (also known as SIP Self Check) is a Voyager extension module. It is separate and distinct from Voyager Self Check, a Voyager product designed to work directly with the Voyager Circulation module.

For more information about Voyager Self Check, see Appendix C of the *Voyager Circulation User's Guide*.

SIP Self Check is a communication layer between an external client system such as a 3M<sup>™</sup> SelfCheck<sup>™</sup> machine and Voyager Circulation. It translates messages between the two systems allowing patrons to charge items to themselves and perform other circulation tasks.

For more information, see "Communication Between SIP Self Check, External Client Systems, and Voyager Circulation" on page 2-2.

Several vendors offer external client systems that are compatible with SIP Self Check and Voyager such as 3M, epixtech<sup>®</sup>, and Check Point<sup>TM</sup>.

## About Standard Interchange Protocol (SIP)

SIP Self Check uses 3M SIP, a communication protocol developed by 3M for use with their SelfCheck terminals; and subsequently as a standard used by other vendor self check systems. 3M SIP provides a standardized means of communication between information systems that would otherwise be unable to interact such as Voyager Circulation and 3M SelfCheck.

SIP is not an official standard like Z39.50. However, it has become an unofficial standard in the library industry because it is supported by a number of large vendors. There is currently an industry-wide committee being formed to further develop SIP into the official standard for circulation-based communications.

SIP Self Check implements with 3M SIP version 2.0. Any third-party software used with SIP Self Check must use 3M SIP version 2.0 also.

#### Communication Between SIP Self Check, External Client Systems, and Voyager Circulation

SIP Self Check translates data messages between Voyager Circulation (circsvr) and an external client system (such as the 3M SelfCheck machine).

The following numbered sequence demonstrates the flow of data between the three systems in a typical SIP Self Check exchange.

- 1. The external client system sends a message in 3M SIP (version 2.0) to SIP Self Check. (The message is actually intended for Voyager Circulation, but SIP Self Check intercepts and translates.)
- 2. SIP Self Check translates the message from 3M SIP format into Voyager VACS format so that it can be understood by circsvr.
- 3. SIP Self Check sends the message to circsvr.
- 4. Circsvr processes the message.
- Circsvr sends the response message to SIP Self Check in Voyager VACS format. (The message is actually intended for the external client system, but SIP Self Check must intercept and translate.)
- 6. SIP Self Check converts the response message from Voyager VACS format back into 3M SIP format.
- 7. SIP Self Check sends the response message back to the external client system.
- 8. The external client system receives the response message in 3M SIP format, thereby completing the transaction.

See Figure 2-1 on page 2-4 for an illustration of the cycle of communication between SIP Self Check, an external client system, and Voyager Circulation.

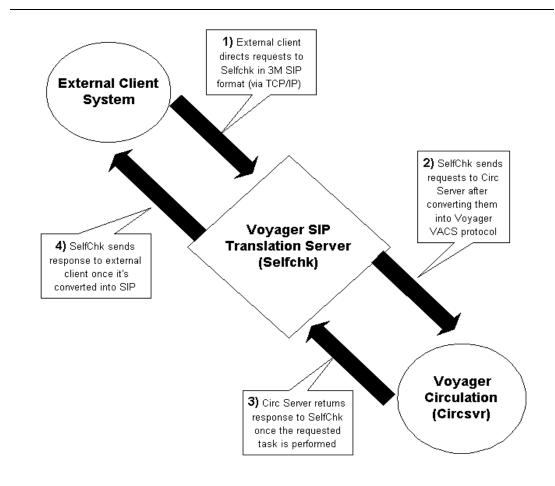

Figure 2-1. Communication cycle between SIP Self Check, external client system, and Voyager Circulation (Circsvr)

#### System Administration Setup

To run SIP Self Check, you must perform the following tasks in the Voyager System Administration module.

- Create a circulation desk location for SIP Self Check
- Create an operator profile for SIP Self Check
- Create a circulation security profile for SIP Self Check

- Associate the SIP Self Check operator profile with the circulation security profile
- Associate the SIP Self Check circulation location with the circulation security profile
- Associate the SIP Self Check circulation desk location with a circulation policy group, and define values for the location

## Procedure 2-1. Creating a circulation desk location

We suggest that you set up a separate circulation desk location to access Voyager through SIP Self Check. This helps you to differentiate between SIP Self Check transactions and transactions made from other locations.

Use the following to create a circulation desk location for SIP Self Check.

- 1. Log in to the Voyager System Administration module.
- 2. From the Voyager System Administration **Functions** menu, select **System**, and click **Locations** (see Figure 2-2 on page 2-6). Alternately, click **System** in the listbar and select **Locations**.

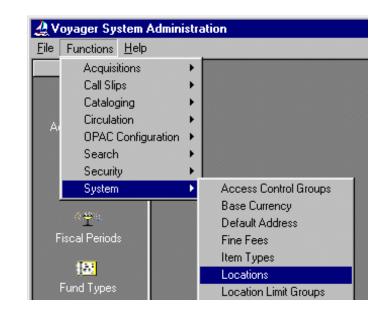

Figure 2-2. Functions - System - Locations menu path in System Administration

Result: The System - Locations window opens (see Figure 2-3 on page 2-7).

| 🔔 Voyager System /                  | Administration | n               |            | _ 🗆 🗵          |
|-------------------------------------|----------------|-----------------|------------|----------------|
| <u>F</u> ile Functions <u>H</u> elp |                |                 |            |                |
| Acquisitions                        | System         | - Locations     |            |                |
| Call Slips                          | System         | Liovations      |            |                |
| Cataloging                          | Codes          | Names           |            | New            |
| Circulation                         | 5              | 5               |            | <u></u>        |
| OPAC Configuration                  | ACQ            | Acquisitions    |            | <u>E</u> dit   |
| Search                              | biology        | Biology         |            |                |
| Security                            | CAT            | Cataloging Desk |            | Dalata         |
| System                              | CHR            | CHR             | <b>_</b> _ | <u>D</u> elete |
| æ0                                  | Laina          |                 |            |                |
| Access Control Groups               |                |                 |            |                |
|                                     |                |                 |            |                |
|                                     |                |                 |            |                |
| System: Locations                   | ,              |                 |            | 12:37 PM //    |

Figure 2-3. System - Locations window

3. Click the **New** button.

Result: Fields for adding a new location display below the list of codes and names on the **System - Locations** window (see Figure 2-4 on page 2-8).

| Codes     | Names                    |                                                                                                    | Owning Library     | New            |
|-----------|--------------------------|----------------------------------------------------------------------------------------------------|--------------------|----------------|
| ACQ       | Acquis                   | tions                                                                                                    | Training Master DB |                |
| atestBeta | atest-D                  | ON'T USE                                                                                                    | Training Master DB | Edit           |
| Bacq      | Other B                  | Iranch Acq. Desk                                                                                                    | Training Master DB | _              |
| Bcat      | Other E                  | ranch Cat. Desk                                                                                                    | Branch Library     | Defer 1        |
| Beire     |                          | ranch Circ. Desk                                                                                                    | Branch Library 🔤   | <u>D</u> elete |
|           | olay Name:<br>g Library: | Branch Library                                                                                                    | Suppress in OPAC   |                |
| Uwning    |                          |                                                                                                    |                    |                |
|           |                          |                                                                                                    |                    |                |
| Policies  |                          | aloging Policy Group:   <none></none>                                                                                                    |                    |                |
| Policies  | Current Cat              | aloging Policy Group: <a><br/> <a><br/> <a><br/> <a><br> <a><br/> <a><br/> <br/> <a><br/> <br/> <a><br/> <br/> <br/></a></a></br></a></a></a></a> |                    |                |

Figure 2-4. System - Locations window with add/edit fields active

4. Enter information for adding the new location. See Figure 2-5 on page 2-8 for an example. (For additional information regarding Locations, see the *Voyager System Administration User's Guide*.)

|   | -Edit Location:    |                |                    |
|---|--------------------|----------------|--------------------|
|   | Location Code:     | SELF           |                    |
| 1 | Location Name:     | Selfchk        |                    |
|   | Spine Label Name:  | Selfchk        |                    |
| 1 | OPAC Display Name: | Selfcheck      |                    |
|   | Owning Library:    | Branch Library | 📕 Suppress in OPAC |

Figure 2-5. Edit Location section, sample entries for Self Check

Result: As you enter text in the fields, the Save button activates.

NOTE:

It does not matter if you check the **Suppress in OPAC** check box. The check box has no impact on SIP Self Check.

5. Click the Save button to save the new location in Voyager.

Result: The add/edit fields close and the new location displays in the list box.

#### SIP Self Check Security

Security features help to protect the integrity of the library database against unauthorized operators. In Voyager, security features for SIP Self Check are configured in the System Administration module.

SIP Self Check requires a successful login in order for the external client system to request Voyager transactions. The external client system needs to be configured with a valid Voyager operator login, password, circulation location code, server IP, and port.

#### **RECOMMENDED:**

We recommend that you set up a separate operator profile exclusively for accessing Voyager through SIP Self Check. A separate operator profile allows for differentiation between SIP Self Check transactions and other circulation transactions. If your library uses multiple external client systems to connect to Voyager, it may be advisable to configure a separate operator profile for each system. This helps you to maintain an audit trail.

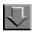

#### Procedure 2-2. Establishing an Operator Profile for SIP Self Check

Use the following to assign an operator profile to SIP Self Check in the System Administration module. (See the "Operator Profiles" section of the *Voyager System Administration User's Guide* for more detailed information.)

 From the System Administration module's Functions menu, select Security>Operator Profiles, or click Security in the listbar and the Operator Profiles button. Result: The **Security - Operator Profiles** window opens with a list box displaying the names and IDs of all current operators.

2. Click the **New** button to create a new operator.

Result: A New Operator Profile section displays (see Figure 2-6).

| Name                   | ID 🔺                         | New     |
|------------------------|------------------------------|---------|
| Clerk, Acquisitions    | Ack                          |         |
| Clerk, Media           | MedClerk                     | Edit    |
| Clerk, Serials         | Serials —                    |         |
| elerk, circulation     | clerk                        | Delete  |
| New demo, New demo     | ndemo 🔽                      | 0.01010 |
| <u>O</u> perator Curre | nt <u>P</u> rofiles          |         |
| Uperator   Curres      | nt <u>F</u> ronies  <br>M.I. |         |
| First Name:            |                              |         |
| Last Name:             | CHECK                        |         |
| ID:                    | Selfchk Password: Selfchk    |         |
|                        |                              |         |
|                        |                              |         |
|                        |                              |         |
|                        |                              |         |
|                        |                              |         |
|                        | Save Cancel                  |         |

Figure 2-6. Security - Operator Profiles window with new profile section

- 3. On the **Operator** tab, enter a **First Name** and a **Last Name** (25 characters maximum each field) and a middle initial (optional) for the operator.
- 4. Enter an operator **ID** (10 characters maximum), and a **Password** (9 characters maximum).
- 5. Click the **Save** button to create the new operator, or click the **Cancel** button to cancel.

Result: The New Operator Profile section closes.

T. TIP:

Remain on the **Security - Operator Profiles** window to complete the next procedure.

#### **Circulation Security Profiles**

After you create the SIP Self Check operator profile, you need to associate it with a circulation security profile. This security profile controls which functions an operator can perform in a module. For SIP Self Check, operators should be set up to perform minimal functions since the module only involves charging items.

You can use a new or an existing circulation security profile. Because of the limited functions performed by SIP Self Check operators, you may want to create a new security profile exclusively for SIP Self Check use.

If you are using an existing circulation security profile, skip Procedure 2-3 and continue with Procedure 2-4, "Associating the SIP Self Check Operator Profile with a Circulation Security Profile," on page 2-14.

If you are creating a new circulation security profile solely for SIP Self Check, use Procedure 2-3 and continue with Procedure 2-4.

## $\overline{\nabla}$

#### Procedure 2-3. Creating a New Circulation Security Profile for SIP Self Check

Use the following to create a new circulation security profile for SIP Self Check.

 From the System Administration Functions menu, select Security>Circulation Profiles, or click Security in the listbar and click the Circulation Profiles button.

Result: The Security - Circulation Profiles window opens.

2. Click the New button.

Result: A New Circulation Profile section opens (see Figure 2-7).

| ile Functions Help           |                                                                                  |
|------------------------------|----------------------------------------------------------------------------------|
| Acquisitions                 | Security - Circulation Profiles                                                  |
| Call Slips                   | Security - Circulation Fromes                                                    |
| Cataloging                   | Names New                                                                        |
| Circulation                  | Full Access                                                                      |
| OPAC Configuration           | Media Circ Supervisor Edit                                                       |
| Search                       | MMAtest                                                                          |
| Security                     | Reserves                                                                         |
|                              | Restricted Delete                                                                |
| NOTE!                        |                                                                                  |
| Acquisition/Serials          | New Circulation Profile:                                                         |
| Profiles                     | Profile Name Operator Locations Profiles Item Blocks Patron Blocks Patron Groups |
|                              |                                                                                  |
|                              |                                                                                  |
| Cataloging Profiles          | Name: Selichk                                                                    |
|                              |                                                                                  |
|                              |                                                                                  |
| -                            |                                                                                  |
| 111                          |                                                                                  |
| 1111<br>Circulation Profiles |                                                                                  |
|                              |                                                                                  |
|                              |                                                                                  |
|                              |                                                                                  |
| Circulation Profiles         |                                                                                  |
| Circulation Profiles         |                                                                                  |
| Circulation Profiles         |                                                                                  |
| Circulation Profiles         |                                                                                  |
| Circulation Profiles         |                                                                                  |
| Circulation Profiles         | Save                                                                             |

Figure 2-7. Security - Circulation Profiles window

3. In the Name field, enter a circulation profile name (25 characters maximum).

## TIP:

Select a name for the SIP Self Check security profile that suggests the scope of the authority being conferred. This is particularly important when many security profiles are defined.

4. Click the **Profiles** tab.

Result: The **Profiles** tab opens to a list of profile options (see Figure 2-8).

| Voyager System                           | Administration                                                                                                    |
|------------------------------------------|----------------------------------------------------------------------------------------------------|
| Acquisitions                             | Security - Circulation Profiles                                                                                                    |
| Call Slips<br>Cataloging<br>Circulation  | Names New                                                                                                    |
| OPAC Configuration<br>Search<br>Security | Media Circ Supervisor  MMAtest  Reserves                                                                                                    |
| Acquisition/Serials                      | Restricted                                                                                                    |
| Profiles                                 | Profile Name     Operator     Locations     Profiles     Item Blocks     Patron Blocks     Patron Groups       Image/Renew     Image Due Date                                                           |
| Even<br>Cataloging Profiles              | Discharge     Discharge     Add/Update Recall/Hold Requests     Add/Update Item Records     Resequence Recall/Hold Request Queues                                                                       |
| Circulation Profiles                     | Add/Update Fines/Fees     Set/Change Item Status     Accept Payments     Add/Update Patron Records     Dupdate PINs     Mew-Only Patron Records                                                         |
| Master Profiles                          | Delete Patron Records     Reset Patron Record Counters     Add/Update Proxy Patron     Edit Stub Patrons     Attach Holdings To Any Bibliographic Record     Update Holding Location With Pick And Scan |
| لیکے<br>Operator Profiles                | Delete Item Records Distribute Item: No Access                                                                                                    |
| System                                   | Save Cancel                                                                                                    |
| Security: Circulation Pro                | ofiles 12:34 PM                                                                                                    |

Figure 2-8. Security - Circulation Profiles window, Profiles tab

5. Click the **Charge/Renew** check box and the **Discharge** check box (if not already selected as a default).

#### **RECOMMENDED:**

- 6. To maximize security, deselect all other profile options that are selected by default.
- 7. Click the Save button.

Result: The **New Circulation Profile** section closes and the new profile name displays in the **Names** list box.

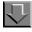

## **Procedure 2-4.** Associating the SIP Self Check Operator Profile with a Circulation Security Profile

Use the following to associate an operator with a circulation security profile.

 If you haven't already opened your SIP Self Check circulation security profile, click it from the Names list box on the Security - Circulation Profiles window, and click the Edit button.

Result: The **Edit Circulation Profile** section displays with information relating to the profile you selected.

2. Click the **Operator** tab.

Result: The **Operator** tab opens with list boxes for available and selected operators (see Figure 2-9).

| 🔔 Voyager System A         | Administration                         |
|----------------------------|----------------------------------------|
| File Functions Help        |                                        |
| Acquisitions               | Security - Circulation Profiles        |
| Call Slips                 | Security - Circulatori i fornes        |
| Cataloging                 | Names New                              |
| Circulation                | Full Access                            |
| OPAC Configuration         | Media Circ Supervisor Edit             |
| Search                     | MMAtest                                |
| Security                   | Reserves                               |
|                            | Restricted                             |
| 1000                       |                                        |
| Acquisition/Serials        | New Circulation Profile:               |
| Profiles                   | Profile Name                           |
|                            |                                        |
| i                          | Available Operators Selected Operators |
| Cataloging Profiles        | Acquisitions Clerk                     |
|                            | Acquisitions Supervisor                |
| 10\                        | Cataloging supervisor                  |
| Circulation Profiles       | Copy Cataloger >>                      |
| Circulation nonies         | Ivana B Working                        |
|                            | New demo SELF CHECK                    |
| •                          |                                        |
| Master Profiles            |                                        |
|                            |                                        |
| <u>0</u> 2                 |                                        |
| Operator Profiles          |                                        |
|                            |                                        |
|                            | <u>S</u> ave <u>C</u> ancel            |
| System                     |                                        |
| Security: Circulation Prof | iles 12:44 PM                          |

Figure 2-9. Security - Circulation Profiles, Operator tab

- 3. Click the name of the SIP Self Check operator profile from the list of **Available Operators**.
- 4. Click the single right arrow button.

Result: The operator name is moved to the list of **Selected Operators** and is associated with the circulation security profile.

5. Click the Save button to save the association, or click the Cancel button to discard it.

Result: The New (or Edit) Circulation Profile section closes.

## $\overline{\mathbf{v}}$

**Procedure 2-5.** Associating the SIP Self Check Circulation Desk Location with a Circulation Security Profile

The SIP Self Check circulation desk location must also be associated with the circulation security profile. Use the following to create the association.

 If you haven't already opened your SIP Self Check circulation security profile, click it from the Names list box on the Security - Circulation Profiles window, and click the Edit button.

Result: The **Edit Circulation Profile** section displays with information relating to the profile you selected.

2. Click the Locations tab.

Result: The **Locations** tab opens with list boxes for available and selected locations.

- 3. Click the name of the SIP Self Check circulation desk location in the list of **Available** Locations.
- 4. Click the right arrow button.

Result: The SIP Self Check circulation desk location displays in the list of **Selected Locations** (see Figure 2-10) and is associated with the circulation security profile.

| <b>A Voyager System</b><br>File Functions Help            | Administration                                                                                                    |
|-----------------------------------------------------------|----------------------------------------------------------------------------------------------------|
| Acquisitions<br>Call Slips                                | Security - Circulation Profiles                                                                                   |
| Cataloging<br>Circulation<br>OPAC Configuration<br>Search | Names       Full Access       Media Circ Supervisor       MMAtest                                                 |
| Security                                                  | Reserves Restricted                                                                                               |
| Acquisition/Serials<br>Profiles                           | New Circulation Profile:<br>Profile Name Departor Locations Profiles Item Blocks Patron Blocks Patron Groups      |
| Cataloging Profiles                                       | Available Locations       Other Branch Acq, Desk     Selected Locations       Other Branch Cat, Desk     Selfichk |
| Circulation Profiles                                      | Periodicals Room Portage                                                                                          |
| e<br>Master Profiles                                      | Rare Book Collection        Reference Department     <                                                            |
| یکھیں<br>Operator Profiles                                | All Locations                                                                                                    |
| System                                                    | <u>Save</u> <u>C</u> ancel                                                                                        |
| Security: Circulation Pro                                 | yilies 12:56 PM                                                                                                   |

#### Figure 2-10. Security - Circulation Profiles, Locations tab

5. Click the Save button to save the association, or click the Cancel button to discard it.

Result: The New (or Edit) Circulation Profile section closes.

The SIP Self Check location must also be selected in a Master Profile. See Procedure 2-6, "Master Profile SIP Self Check Location Selection." See also the *Voyager System Administration User's Guide* for more information about Master Profiles and enabling the use of a new location.

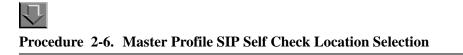

Use the following to associate the SIP Self Check location in a Master Profile in Voyager System Administration.

1. Click **Security** and then click **Master Profiles**.

Result: The list of Master Profiles opens.

2. Select the Master Profile to associate with the SIP Self Check location and click Edit.

Result: The Edit Master Profile section opens. See Figure 2-11.

| A Voyager System Administration                   | _       |
|---------------------------------------------------|---------|
| File Functions Help                               |         |
| Acquisitions Security - Master Profiles           |         |
| Catalogies                                        | -       |
| Cacalognig Names Circulation Backup Administrator | New     |
| OPAC Configuration Media Supervisor               | Edit    |
| Search Single Profile                             | Eau     |
| Security System Administrator                     | Delete  |
|                                                   | Delete  |
| Acquisition/Serials                               |         |
|                                                   |         |
| Profile Name Operator Profile Values Locations    |         |
|                                                   |         |
| Cataloging Profiles Name: Backup Administrator    |         |
|                                                   |         |
| 10                                                |         |
| Circulation Profiles                              |         |
|                                                   |         |
|                                                   |         |
| Master Profiles                                   |         |
|                                                   |         |
| elet                                              |         |
| Operator Profiles                                 |         |
| Save                                              |         |
|                                                   |         |
| System                                            |         |
| Security: Master Profiles                         | 2:13 PM |

Figure 2-11. Edit Master Profile section

3. Click the Locations tab.

Result: The Available Locations and Selected Locations display.

4. Select the SIP Self Check location from the **Available Locations** list and click the right arrow button.

Result: The SIP Self Check location moves to the **Selected Locations** list.

5. Click **Save** or **Cancel**.

Result: The selection is saved or canceled.

#### **Circulation Policy Groups**

The SIP Self Check circulation desk location must be associated with a circulation policy group. The circulation policy group should allow minimal privileges because users only have the ability to charge items. You may use an existing policy group or create a new one.

If you decide to create a new circulation policy group for SIP Self Check, see the *Voyager System Administration User's Guide* for instructions on creating new circulation policy groups and setting values in the circulation policy matrix definition.

Also, the circulation policy group should store the bulk of the items anticipated for processing using the SIP Self Check interface.

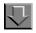

Procedure 2-7. Adding the SIP Self Check Location to a Circulation Policy Group

Use the following to associate the SIP Self Check location with an existing or a new circulation policy group.

- 1. Log in to the Voyager System Administration module.
- From the Voyager System Administration Functions menu, select Circulation, and click Policy Definitions. Alternately, click Circulation in the listbar, and select Policy Definitions (see Figure 2-12).

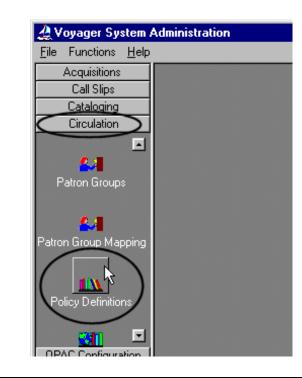

Figure 2-12. Circulation bar, Policy Definitions icon

Result: The Select Cluster list box opens (see Figure 2-13).

| Select Cluster        |                |
|-----------------------|----------------|
| <u> </u>              |                |
| Cluster Names         |                |
| A Test Library        |                |
| B Test Library        |                |
| C Test Library        |                |
| M Mei's test cluster  |                |
| SysAdmin Test Cluster |                |
|                       |                |
|                       |                |
|                       |                |
| 04                    | Connect        |
|                       | <u>C</u> ancel |
|                       |                |

Figure 2-13. Select Cluster list box

#### **OPTIONAL:**

3. (Multicluster environment) Click the name of the cluster you want to use.

#### **OPTIONAL:**

4. (Multicluster environment) Click the **OK** button.

Result: The Circulation - Policy Definitions window opens (see Figure 2-14).

| <b>A Voyager System</b><br>File Functions Help | Administration                    |                                          |          | _ 🗆 🗙          |
|------------------------------------------------|-----------------------------------|------------------------------------------|----------|----------------|
| Acquisitions                                   | Circulation - Policy Det          | finitions                                |          |                |
| Call Slips<br>Cataloging                       | Names                             |                                          |          | I              |
| Circulation                                    | Main Circ Group                   |                                          |          | New            |
| JUHE                                           | Media Scheduling Group<br>OL Circ |                                          |          | <u>E</u> dit   |
| Calendars                                      | Other Branch Circ Grp             |                                          |          | <u>D</u> elete |
|                                                | Reserve Circ Group                |                                          | <b>_</b> |                |
| Cluster Maintenance                            |                                   |                                          |          |                |
|                                                |                                   |                                          |          |                |
| Miscellaneous                                  |                                   |                                          |          |                |
| Miscellaneous                                  |                                   |                                          |          |                |
| <u>64</u>                                      |                                   |                                          |          |                |
| Patron Groups                                  |                                   |                                          |          |                |
| 10                                             |                                   |                                          |          |                |
| Policy Definitions                             |                                   |                                          |          |                |
| <u> </u>                                       |                                   |                                          |          |                |
| DPAC Configuration                             |                                   |                                          |          |                |
| Search                                         |                                   |                                          |          |                |
| Security<br>System                             |                                   |                                          |          |                |
| Circulation: Policy Defin                      | litions                           | Circ Cluster: Endeavor Training Database |          | 1:11 PM        |

Figure 2-14. Circulation - Policy Definitions window

- 5. In the list box, click the name of the circulation policy group to which you want to associate the circulation desk location.
- 6. Click the **Edit** button.

Result: The Edit Policy Definition section opens (see Figure 2-15).

| <b>A Voyager System</b><br>File Functions Help | Administration                                                                       |
|------------------------------------------------|--------------------------------------------------------------------------------------|
| Acquisitions                                   | Circulation - Policy Definitions                                                     |
| Call Slips<br>Cataloging<br>Circulation        | Names New                                                                            |
| Calendars                                      | Main Circ Group Edit OL Circ Other Branch Circ Grp                                   |
| $\otimes$                                      | Reserve Circ Group  Edit Policy Definition:  Edit Policy Definition:                 |
| Cluster Maintenance                            | Policy Definition Locations Policies Calendar Patrons Items Matrix Short Loan Matrix |
| Miscellaneous                                  | Circ Group Name: Main Circ Group                                                     |
| Patron Groups                                  |                                                                                      |
| Policy Definitions                             |                                                                                      |
| OPAC Configuration                             |                                                                                      |
| Security<br>System                             | <u>Save</u> <u>C</u> ancel                                                           |
| Circulation: Policy Defin                      | itions Circ Cluster: Endeavor Training Database 1:17 PM                              |

Figure 2-15. Edit Policy Definition section, Circulation -- Policy Definitions window

7. Click the Locations tab.

Result: The **Locations** tab displays two list boxes containing **Available** and **Selected** locations (see Figure 2-16).

| A Voyager System /         | Administration                                                                       |
|----------------------------|--------------------------------------------------------------------------------------|
| File Functions Help        |                                                                                      |
| Acquisitions               | Circulation - Policy Definitions                                                     |
| Call Slips                 |                                                                                      |
| Cataloging                 | Names New                                                                            |
| Circulation                | Main Circ Group                                                                      |
| JUNE                       | Media Scheduling Group Edit                                                          |
| JUNE                       | OL Circ                                                                              |
| Calendars                  | Other Branch Circ Grp                                                                |
| 1.                         | Reserve Circ Group                                                                   |
| l ( <del>X)</del>          | _                                                                                    |
| Cluster Maintenance        | Edit Policy Definition:                                                              |
| cluster maintenance        | Policy Definition Locations Policies Calendar Patrons Items Matrix Short Loan Matrix |
|                            | Available                                                                            |
| Miscellaneous              | Library Technology Center                                                            |
| Miscellaneous              | Selfchk                                                                              |
|                            | >> Circulation Desk (c) (p)                                                          |
| <u> </u>                   | Electronic Collections                                                               |
| Patron Groups              | Government Documents                                                                 |
|                            | Juvenile Education                                                                   |
| 10V                        | Main (c) (p)                                                                         |
| Policy Definitions         | Kedia Dept. Tech. Center                                                             |
|                            | Microform Room                                                                       |
| <u>6</u>                   |                                                                                      |
| . <u>V</u> . 🗖             | Settings                                                                             |
| OPAC Configuration         |                                                                                      |
| Search                     |                                                                                      |
| Security                   | <u>S</u> ave <u>C</u> ancel                                                          |
| System                     |                                                                                      |
| Circulation: Policy Defini | itions 1:30 PM                                                                       |
|                            |                                                                                      |

Figure 2-16. Edit Policy Definition section, Locations tab

8. From the Available list, click the location created for SIP Self Check.

#### NOTE:

The **Available** locations list box is populated by locations created in System-Wide Configuration that have not yet been assigned to a policy group.

9. Click the single right arrow button.

Result: The SIP Self Check location item moves from the **Available** list to the **Selected** list and is associated with the circulation policy group.

10. Click the Save button to save the association, or click the Cancel button to cancel.

Result: The Edit Policy Definition section closes.

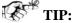

Remain at this location in the System Admnistration module to complete the next procedure.

### Procedure 2-8. Defining SIP Self Check Location Values

Once the SIP Self Check location is associated with a circulation policy group, you must define the values applicable to the location.

Use the following to define SIP Self Check location values.

1. From the **Circulation - Policy Definitions** window, click the name of the group your SIP Self Check location is associated with and click the **Edit** button.

Result: The Edit Policy Definition section opens.

2. Click the Locations tab of the Edit Policy Definition section.

Result: The **Locations** tab opens.

3. Click the new SIP Self Check location in the list of **Selected** locations and click the **Settings...** button.

Result: The Location Settings dialog box opens (see Figure 2-17).

| Location Settings                        |                         |
|------------------------------------------|-------------------------|
| Default Location: Selfchk                | Default Item Type: Book |
| Default Print Location: Circulation Desk | Automated Storage       |
| Circulation Location                     |                         |
|                                          |                         |
|                                          |                         |
|                                          |                         |
|                                          |                         |
| <u>D</u> K                               | Cancel                  |

Figure 2-17. Location Settings dialog box

4. Click the **Circulation Location** check box to make the SIP Self Check location a Happening Location, thereby allowing circulation transactions to be performed there. (For more information about Happening Locations, see the *Voyager System Administration User's Guide.*)

Result: Additional fields display below the **Circulation Location** check box (see Figure 2-18).

| Location Settings                                               |  |
|-----------------------------------------------------------------|--|
| Default Location: Selfchk   Default Item Type: Book             |  |
| Default Print Location: Circulation Desk 💌 🗖 Automated Storage  |  |
| Circulation Location                                            |  |
| OPAC Suppress for Item on the Fly                               |  |
| 🔽 Collect Fines 🖉 Due Date Slip Print 🔲 Discharge Receipt Print |  |
| Courtesy Discharge 🔽 Hold Slip Print 🔲 Payment Receipt Print    |  |
| Routing Slip Print Pick Up Location                             |  |
| Shelving Interval: 5 Days In Transit Interval: 2 Days           |  |
| <u>O</u> K <u>C</u> ancel                                       |  |

Figure 2-18. Location Settings, Circulation Location checked

5. In the **Shelving Interval** field, enter the time it typically takes for a discharged item to be reshelved at this location. Entering a 0 indicates items discharged at this location are reshelved immediately.

#### NOTE:

The **Shelving Interval** determines when the system changes an item's status from "Discharged-mm/dd/yyyy" to "Not Checked Out."

- Check the Courtesy Discharge check box so that operators working at different locations can discharge items that were charged at this location using SIP Self Check.
- 7. Set other values by referring to the "Circulation Policy Definitions" section of the *Voyager System Administration User's Guide*.
- 8. Click the **OK** button to save the settings, or the **Cancel** button to discard them.

Result: The Location Settings dialog box closes.

### Patron Information Through SIP Self Check

# 3

| Introduction                  | 3-1 |
|-------------------------------|-----|
| Patron Information Exchange   | 3-1 |
| Security                      | 3-3 |
| Special Considerations        | 3-4 |
| Patron Considerations/Results | 3-4 |

### Patron Information Through SIP Self Check

# 3

#### Introduction

SIP Self Check provides the flexibility to interchange Voyager data with a number of devices allowing for a variety of services that can be offered to library patrons.

This chapter describes the Voyager patron information provided for use with a telephone renewal system through the use of SIP Self Check and the 3M Standard Interchange Protocol Version 2.00.

#### **Patron Information Exchange**

With a telephone renewal system, the patron may want to accomplish a number of activities such as the following.

- Review a list of charged items
- Renew items that are coming due
- Review a list of overdue items
- Check on the status of Hold items
- Identify the pickup location for an item on Hold

The institution may have other requirements for a telehpone renewal system such as verifying the patron's barcode and PIN as well as checking for any maximum item counts, fees, and/or fines that may impact circulation requests that a patron may attempt to make through the telehphone renewal system. With SIP Self Check, Voyager has the ability to send the following information to a telephone renewal system.

- Patron information request summary
- Patron information request for charged items
- Patron information request for overdue items
- Item information request for charged items details
- Item information request for overdue items details
- Patron information request for hold items
- Patron information request for unavailable holds
- Item information request for hold items details
- Item information request for unavailable hold items details

More specifically, this information is pulled from the following fields stored in Voyager.

- Patron status (see Table 3-1)
- Language
- Transaction date
- Hold items count
- Overdue items count
- Charged items count
- Fine items count
- Recall items count
- Unavailable holds count
- Institution ID
- Patron identifier (patron barcode)
- Personal name (first, middle, last)
- Hold items limit
- Overdue items limit
- Charged items limit
- Valid patron (Y/N indicates patron's barcode status of active/non-active)
- Valid patron password (Y/N indicates validity of patron's PIN input)
- Hold items (item barcode data provided)

If the hold is for a title level, the bibliographic record ID is sent prefixed with "bibid." As a result, a request for bibliographic record 12345 is sent as item identifier "bibid12345" in the patron information response. Any subsequent item information request that contains "bibid" indicates that the data requested is for a bibliographic record rather than an item record.

- Overdue items (item barcode data provided)
- Charged items (item barcode data provided)
- Fine items (item barcode data provided)
- Recall items (item barcode data provided)

| Table | 3-1. | Patron | status | list |
|-------|------|--------|--------|------|
|       |      |        |        |      |

\_

\_\_\_\_

| Status | Definition                        |
|--------|-----------------------------------|
| 0      | Charge privileges denied          |
| 1      | Renewal privileges denied         |
| 2      | Recall privileges denied          |
| 3      | Hold privileges denied            |
| 4      | Card reported lost                |
| 5      | Too many items charged            |
| 6      | Too many items overdue            |
| 7      | Too many renewals                 |
| 8      | Too many claims of items returned |
| 9      | Too many items lost               |
| 10     | Excessive outstanding fines       |
| 11     | Excessive outstanding fees        |
| 12     | Recall overdue                    |
| 13     | Too many items billed             |

#### Security

The Valid Patron and Valid Patron Password fields are used for security purposes. If both are populated with N (for No), no patron transaction information is returned to the requesting system (or patron).

#### **Special Considerations**

There are some minor differences between the 3M Standard Information Protocol and the management of information in Voyager. The following summarizes these differences.

- In responding to a telephone renewal system, the Voyager statuses for Charge and Renewal privileges are linked. Voyager communicates to a remote system whether or not a patron's charge and renewal privileges are blocked as a whole versus at an individual item level. This relates to Statuses 0 and 1. See Table 3-1.
- If a patron has exceeded a limit such as the maximum fine limit, all their circulation transactions are blocked. This means that frequently recall privileges and hold privileges are simultaneously blocked.
- Excessive outstanding fines and excessive outstanding fees are reported simultaneously based on the information stored in Voyager. These are not mutually exclusive in Voyager.
- Too many items billed is always blank based on the information stored in Voyager.
- When there is a status of card reported lost, the patron is blocked from logging in and is unable to retrieve any other patron information.

#### NOTE:

The 3M Standard Interchange Protocol does not provide for Voyager to pass on information about call slip requests, short loan request privileges, or transactions.

#### **Patron Considerations/Results**

As a result of the information exchange between a self check system and the Voyager system, it is possible that a patron may be blocked from or authorized for future transactions based on circulation criteria set in Voyager that cannot be overridden or modified through the self check system by the patron.

For most transactions, the SIP renewal message communications are processed; and the patron's requests are handled satisfactorily.

### Discharge to Bins with SIP Self Check

# 4

| Introduction                                      | 4-1  |
|---------------------------------------------------|------|
| Functional Overview                               | 4-1  |
| Assumptions                                       | 4-2  |
| selfchk.cfg                                       | 4-2  |
| <ul> <li>selfchk.cfg Example</li> </ul>           | 4-5  |
| <ul> <li>Exceptional Status Processing</li> </ul> | 4-9  |
| [Media Type] Stanza (CK)                          | 4-9  |
| Field Extensions                                  | 4-11 |
| Patron Identifier                                 | 4-11 |
| Item Properties                                   | 4-11 |
| Collection Code                                   | 4-11 |
| Call Number                                       | 4-12 |
| Running Pselfchk                                  | 4-12 |

### Discharge to Bins with SIP Self Check

# 4

#### Introduction

SIP Self Check provides the flexibility to interchange Voyager data with a number of devices allowing for a variety of services that can be offered to institutions and library patrons.

This chapter describes the Voyager capability to provide discharge to bins (sorting) information for use with automated SelfCheck systems through SIP Self Check and the 3M Standard Interchange Protocol, Version 2. See "SIP2 Support in Voyager" on page A-1 for more information regarding SIP2 support.

#### **Functional Overview**

The goal of discharge to bins is for the SelfCheck machine sortation system to determine into which bin the returned item is to be placed based on certain alerts or conditions.

Using an operator profile and system security described in Chapter 2, a SelfCheck machine places a request to Voyager through SIP Self Check and expects a response that includes bin information based on data stored in Voyager. The process flow is as follows:

- 1. A SelfCheck machine sends a Checkin Request message to Voyager through SIP Self Check.
- 2. SIP Self Check sends the message to circsvr.
- 3. Circsvr checks the item's statuses/exceptions against the selfchk.cfg file (see "selfchk.cfg" on page 4-2) and determines if the bin alert/notification should be sent.
- 4. Circsvr sends a Checkin Response with any alert information to SIP Self Check.
- 5. SIP Self Check sends the response message back to the SelfCheck system.
- 6. The SelfCheck system receives the response message in 3M SIP format and completes the transaction.

See "selfchk.cfg" on page 4-2 for more information about selfchk.cfg, statuses, and processing.

#### Assumptions

The discharge to bins (sorting) function makes the following assumptions:

- SelfCheck systems use a sort bin value for determining bins. If one is not present, the sort bin is derived from other available data such as destination location.
- Message fields are sent with blank values where applicable such as when an item record that doesn't have a call number rather than omit the message field altogether. This approach is used when the field is supported, but Voyager simply has no value to supply for the field.

#### selfchk.cfg

Setup for the discharge to bins function is handled through the selfchk.cfg configuration file that has a default location of /m1/voyager/xxxdb/ini/ selfchk.cfg on the server where xxxdb equals the database name used at your site.

For alert statuses in Voyager, the selfchk.cfg file provides status mapping that includes the following:

- Identification of an alert
- Alert type

- Should item be discharged
- Sort bin •

The selfchk.cfg file contains the following stanzas for exceptional statuses:

- [Recall Request]
- [Hold Request]
- [Damaged]
- [Withdrawn]
- [Missing] •
- [Lost] •
- [Claims Returned] •
- [Bindery]
- [Foreign Location Discharge] •
- [No Courtesy Discharge] •
- [Inactive Barcode]
- [Cataloging Review] •
- [Circulation Review] ٠
- [Scheduled] •
- [In Process]
- ٠ [Multi-piece]
- [Misrouted UB] ٠
- [Overdue]
- [Fine] ٠
- [Route]
- [Browse]
- [Media] ٠

This represents one stanza for each item exceptional status.

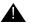

#### **IMPORTANT:**

If multiple exceptional statuses are assigned to an item, the first listed status stanza that matches one of the item statuses is used to determine the exceptional status processing. By arranging the order of the stanzas in the selfchk.cfg file, you have the control and flexibility to align this processing with your institute's workflows.

Each stanza related to exceptional statuses in  ${\tt selfchk.cfg}$  contains the following variables:

- Alert
- AlertType
- Discharge
- SortBin

See Table 4-1 for a description of these variables.

Table 4-1. Stanza Variables for selfchk.cfg

| Variable  | Description                                                                                                    |  |  |  |
|-----------|----------------------------------------------------------------------------------------------------|--|--|--|
| Alert     | Sets the <alert> flag in the response for the item exceptional status identified in the stanza.</alert>                                                                                                    |  |  |  |
|           | Specify Y (Yes) or N (No). The default value is N.                                                                                                    |  |  |  |
|           | This is a required variable.                                                                                                    |  |  |  |
| AlertType | Sets the CV value (type of alert) in the response.                                                                                                    |  |  |  |
|           | Possible value settings are as follows:<br>• 00 (unknown)<br>• 01 (hold for this library)<br>• 02 (hold for another branch)<br>• 03 (hold for ILL)<br>• 04 (send to other branch)<br>• 99 (other)<br>The default value is 00. |  |  |  |
| Discharge | This is not a required variable.                                                                                                    |  |  |  |
| Discharge | This variable specifies for circsvr if the item should be discharged in the Voyager database.                                                                                                    |  |  |  |
|           | Specify Y (Yes) or N (No). The default value is N.                                                                                                    |  |  |  |
|           | This is a required variable.                                                                                                    |  |  |  |
| SortBin   | Sets the CL value (sort bin) in the response.                                                                                                    |  |  |  |
|           | This is a variable-length text option.                                                                                                    |  |  |  |
|           | This is not a required variable, and no default is specified.                                                                                                    |  |  |  |

The alert capability for the discharge to bins function is determined by the entries/ settings in these stanzas. These entries are compared with the actual item information to determine if an alert needs to be sent to the requesting Self Check system which would then determine into which bin the returned item is placed.

#### selfchk.cfg Example

The example in this section uses the following bins:

ReCheckIn

The purpose of this bin is for items that need to get checked in again. The circulation desk staff can process the ReCheckIn bin first since these items may be more time-sensitive.

Review

The purpose of this bin is for items that need to get reviewed or moved elsewhere but are not time critical.

Shelve

The purpose of this bin is for items that need to get shelved without any additional checking of the item.

#### NOTE:

Regarding alert types, identify what options are supported by your self-check machine. None have been included in this example.

```
[Recall Request]
Alert=Y
AlertType=00
Discharge=N
SortBin=ReCheckIn
[Hold Request]
Alert=Y
AlertType=00
Discharge=N
SortBin= ReCheckIn
[Damaged]
Alert=N
AlertType=00
Discharge=Y
```

#### Figure 4-1. selfchk.cfg Example

| SortBin=Route                |
|------------------------------|
| [Withdrawn]                  |
| Alert=N                      |
| AlertType=00                 |
| Discharge=Y                  |
| SortBin=Route                |
| [Missing]                    |
| Alert=N                      |
| AlertType=00                 |
| Discharge=Y                  |
| SortBin=Shelve               |
| [Lost]                       |
| Alert=N                      |
| AlertType=00                 |
| Discharge=Y                  |
| SortBin=Shelve               |
| [Claims Returned]            |
| Alert=Y                      |
| AlertType=00                 |
| Discharge=Y                  |
| SortBin=Review               |
| [Bindery]                    |
| Alert=N                      |
| AlertType=00                 |
| Discharge=Y                  |
| SortBin=Review               |
| [Foreign Location Discharge] |
| Alert=Y                      |
| AlertType=00                 |
| Discharge=Y                  |
| SortBin=ReCheckIn            |
| [No Courtesy Discharge]      |
| Alert=Y                      |
|                              |

 Figure 4-1.
 selfchk.cfg Example (Continued)

| AlertType=00         |  |
|----------------------|--|
| Discharge=N          |  |
| SortBin=ReCheckIn    |  |
| [Inactive Barcode]   |  |
| Alert=N              |  |
| AlertType=00         |  |
| Discharge=Y          |  |
| SortBin=Review       |  |
| [Cataloging Review]  |  |
| Alert=N              |  |
| AlertType=00         |  |
| Discharge=Y          |  |
| SortBin=Review       |  |
| [Circulation Review] |  |
| Alert=N              |  |
| AlertType=00         |  |
| Discharge=Y          |  |
| SortBin=Review       |  |
| [Scheduled]          |  |
| Alert=Y              |  |
| AlertType=00         |  |
| Discharge=N          |  |
| SortBin=ReCheckIn    |  |
| [In Process]         |  |
| Alert=N              |  |
| AlertType=00         |  |
| Discharge=Y          |  |
| SortBin=Review       |  |
| [Multi-piece]        |  |
| Alert=Y              |  |
| AlertType=00         |  |
| Discharge=N          |  |
| SortBin=ReCheckIn    |  |

Figure 4-1. selfchk.cfg Example (Continued)

[Misrouted UB] Alert=Y AlertType=00 Discharge=N SortBin=ReCheckIn [Overdue] Alert=N AlertType=00 Discharge=Y SortBin=Shelve [Fine] Alert=N AlertType=00 Discharge=Y SortBin=Shelve [Route] Alert=Y AlertType=00 Discharge=N SortBin=ReCheckIn [Browse] Alert=N AlertType=00 Discharge=Y SortBin=Shelve [Media] Alert=Y AlertType=00 Discharge=N SortBin=ReCheckIn

Figure 4-1. selfchk.cfg Example (Continued)

#### **Exceptional Status Processing**

Per existing functionality, selfcksvr reads the selfchk.cfg file when it starts and applies the configuration to the processing of check-in requests. When an item has an exceptional status, it is handled per the variables established in the selfchk.cfg file.

If Alert=Y, the alert field value is set to Y in the Checkin Response message. The CV (alert type) field is set to the value specified in the AlertType=<variable>.

If Alert=N, the alert field is set to N in the Checkin Response message. The value in the CV field is blank.

If Discharge=Y, the item is discharged in the Voyager database.

If the item has a Route status, the route to location name is put in the CT (Destination Location) in the Checkin Response.

If the item has an active hold or recall, the patron barcode is put in the CY (Hold Patron ID) field and the patron name in the DA (Hold Patron Name) field.

If the SortBin variable is populated, its value is sent in the CL field of the Checkin Response message. If no SortBin variable is supplied, the value of CL is blank.

#### [Media Type] Stanza (CK)

The [Media Type] stanza in selfchk.cfg provides additional function that applies to every Checkin Response, Checkout Response, Item Information Response, and Renew Response message.

You have the ability to map your own Voyager item types to SIP2 media types as identified in the SIP2 protocol. The mapping format uses the following structure:

<Voyager item type code>=<SIP2 media type value>

The Voyager item type code is defined in Voyager System Administration.

See Figure 4-2 for an example of the [Media Type] stanza.

| [Media Type]   |  |  |
|----------------|--|--|
| book=001       |  |  |
| cd=006         |  |  |
| periodical=002 |  |  |
| video=005      |  |  |
|                |  |  |

#### Figure 4-2. [Media Type] stanza example

An asterisk may be used as a wildcard for the Voyager item type code. See Figure 4-3.

```
[Media Type]
*=001
```

#### Figure 4-3. [Media Type] stanza wildcard example

The example in Figure 4-3 indicates that any item code that isn't explicitly listed in the stanza uses the value of 001 in the response.

See Table 4-2 for a listing of media type values as defined by the SIP2 protocol.

| Value | Media Type         |
|-------|--------------------|
| 000   | other              |
| 001   | book               |
| 002   | magazine           |
| 003   | bound journal      |
| 004   | audio tape         |
| 005   | video tape         |
| 006   | CD/CDROM           |
| 007   | diskette           |
| 008   | book with diskette |
| 009   | book with CD       |

Table 4-2.Media Types

| $1 a \mu \alpha = 2$ . Mitula 1 y $\mu \alpha$ | Table | 4-2. | Media | Types |
|------------------------------------------------|-------|------|-------|-------|
|------------------------------------------------|-------|------|-------|-------|

| Value | Media Type           |
|-------|----------------------|
| 010   | book with video tape |

#### **Field Extensions**

The following extensions are provided for sortation configuration/processing:

- Patron identifier (see "Patron Identifier" on page 4-11)
- Item properties (see "Item Properties" on page 4-11)
- Collection code (see "Collection Code" on page 4-11)
- Call number (see "Call Number" on page 4-12)

#### **Patron Identifier**

The patron identifier field (AA) is returned in the Checkin Response message. It contains the patron barcode associated with the circulation transaction just completed. This field is not dependent on anything in the selfchk.cfg file. If the discharge is a browse, the value is blank in the response.

#### **Item Properties**

The item properties field (CH) is returned in the Checkin Response message. It contains the Voyager media type or else the active item type name. If a Voyager media type is assigned to the item, it is included in the response. Otherwise, if a temporary item type named is assigned to the item record, it is sent. If no Voyager media type or temporary item type is assigned to the record, the permanent item type name is sent. This field is not dependent on anything in the selfchk.cfg file and is always included in the checkin response.

#### **Collection Code**

The collection code field (CR) is returned in the Checkin Response message. It contains the active item location code. If a temporary item location named is assigned to the item record, it is sent. Otherwise, the permanent item location code is sent. This field is not dependent on anything in the selfchk.cfg file and is always included in the Checkin Response.

#### **Call Number**

The call number field (CS) is returned in the Checkin Response message. It contains the call number in the MFHD to which the item is linked. This field is not dependent on anything in the selfchk.cfg file. If there is no 852‡h in the MFHD, the field is blank in the response message.

#### **Running Pselfchk**

Pselfchk reads in the selfchk.cfg file through the use of the -b parameter. Use the -b parameter to specify the path and file name for the selfchk.cfg file. If nothing is specified after the -b parameter, the system assumes that selfchk.cfg is located in /m1/voyager/xxxdb/ini/.

The -b parameter provides your institution the flexibility of running different selfchk.cfg configuration files on different ports by simply specifying the customized path and file name for each copy of the configuration file.

### SIP2 Fine/Fee Support

# 5

| Introduction                                      | 5-1<br>5-2 |
|---------------------------------------------------|------------|
| selfchk.cfg                                       |            |
| <ul> <li>[Payment Type Mapping] Stanza</li> </ul> | 5-2        |
| Voyager System Administration Settings            | 5-2        |
| Fine/Fee Setup in Voyager System Administration   | 5-3        |
| Base Currency                                     | 5-4        |
| Process Considerations                            | 5-5        |
| Error Processing                                  | 5-5        |

### SIP2 Fine/Fee Support

# 5

#### Introduction

To enhance your system flexibility and enable you to provide additional levels of service to your patrons, Voyager supports the SIP2 (Standard Interchange Protocol, Version 2) standard for fine/fee messaging with third-party circulation hardware and software products.

This capability enables you to facilitate the payment of patron fines and fees. Utilizing a kiosk type of interface, patrons can request information regarding their fines and fees and, subsequently, make payments through coordinated options that you specify in Voyager and a kiosk type of device.

Specifically, SIP2 messaging is used to do the following:

- Interchange system messages between Voyager and a kiosk type of interface to communicate to the patron fine and fee amounts that are owed.
- Interchange system messages between Voyager and a kiosk type of interface to transact fine and fee payments per a patron's request.

This capability in Voyager is implemented/coordinated through the server selfchk.cfg configuration file and Voyager System Administration.

#### selfchk.cfg

To implement SIP2 fine/fee support in Voyager, you need to modify the selfchk.cfg configuration file to include the types of payments that your kiosk device supports. Specifically, the selfchk.cfg file contains the [Payment Type Mapping] stanza for this purpose.

The selfchk.cfg configuration file is located in /m1/voyager/xxxdb/ini where xxxdb is your database name.

#### [Payment Type Mapping] Stanza

Use the [Payment Type Mapping] stanza to specify payment type codes and associated payment type text. See Figure 5-1 for an example.

[Payment Type Mapping] 00=Cash 01=Check 02=Debit/Credit Card 03=University ID

Figure 5-1. [Payment Type Mapping] stanza example.

The payment type code matches the code set in the kiosk-like interface. The code may range from 00 to 99.

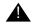

#### **IMPORTANT:**

The payment type text must match the payment type text entered in Voyager System Administration. See "Voyager System Administration Settings" on page 5-2 for more information.

#### **Voyager System Administration Settings**

Voyager System Administration System settings are used to support fine/fee processing typical with using the standard client interface. Base currency settings are also used to define the currency for kiosk fine/fee processing.

#### Fine/Fee Setup in Voyager System Administration

Fine/Fee reasons and payment types are defined through the System component (see Figure 5-2) in Voyager System Administration. See Figure 5-3 and Figure 5-4 for examples of these definitions on the Fine Fee tab and the Payment tab. You may use existing definitions or make changes to meet your requirements.

The payment type text specified in the [Payment Type Mapping] stanza must match the text as identified on the Payment tab in Voyager System Administration as in Figure 5-4.

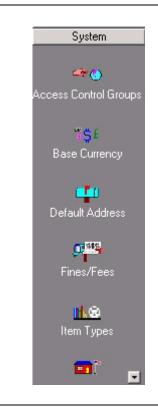

Figure 5-2. Fines/Fees System panel option

| /stem - | Fines/Fees                |          |              |
|---------|---------------------------|----------|--------------|
| ine Fee | Payment                   |          |              |
| Codes   | Names                     |          | <u>N</u> ew  |
| F1      | Overdue                   |          |              |
| F2      | Lost Item Replacement     |          | <u>E</u> dit |
| F3      | Lost Item Processing      |          |              |
| F4      | Media Booking Late Charge |          | Delete       |
| F5      | Media Booking Usage Fee   | <b>_</b> | 201010       |

Figure 5-3. Fine Fee tab example

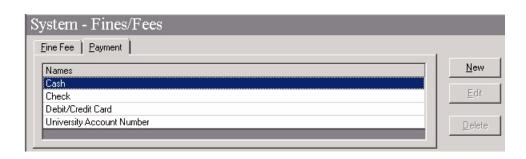

Figure 5-4. Payment tab example

#### **Base Currency**

The currency of the fines/fees owed and paid is defined in Voyager System Administration. This also applies to processing fine/fee transactions when using a third-party option that interfaces with Voyager. See Figure 5-5 for an example of defining base currency in Voyager System Administration.

The base currency must be defined in order for the SIP2 payment interaction with Voyager to work. If the necessary base currency is already defined in Voyager, no additional changes are required.

| System - Base Currency | 7              |
|------------------------|----------------|
| Edit Base Currency:    |                |
| Country Name:          | United States  |
| Currency Name:         | U.S. Dollar    |
| Currency Code:         | USD            |
| Base Decimals:         | 2 💌            |
| Decimal Delimiter:     |                |
|                        |                |
| S                      | <u>D</u> ancel |

Figure 5-5. Base Currency example

#### **Process Considerations**

A valid patron may view his/her current status and pay fines even if the patron is blocked. After viewing the status information, a patron may, subsequently, choose to pay fines/fees in one lump sum or one transaction at a time (if there are multiple fines/fees outstanding). The system dynamically processes each transaction and can provide summary status information when requested.

#### **Error Processing**

Error processing is handled consistent with current Voyager Circulation client guidelines such as the following:

- If the value of the fine/fee payment amount exceeds the total that the patron owes, the payment is not accepted.
- If the value of the fine/fee payment amount exceeds the balance of a specified fine/fee, the payment is not accepted.

## SIP2 Magnetic Media and Sensitize Flags

# 6

| Introduction                        | 6-1 |
|-------------------------------------|-----|
| Implementation                      | 6-1 |
| Upgrade/Installation Considerations | 6-2 |
| Pick and Scan                       | 6-2 |

# SIP2 Magnetic Media and Sensitize Flags

# 6

### Introduction

Voyager supports the 3M SIP2 (Standard Interchange Protocol, Version 2) standard with magnetic media and sensitize alerts. These options enable system flexibility for check-in, check-out, and renewal with third-party, self-check machines.

### Implementation

Voyager provides self-check magnetic media and sensitize flags at the itemrecord level. This allows for different combinations of magnetic media and sensitize alerts in order to provide flexibility for interfacing with a variety of selfcheck machines.

The magnetic media and sensitize self-check flags can be set through any Voyager client that allows you to create and edit item records to include Acquisitions, Cataloging, and Circulation. See Figure 6-1.

| - Self Check     |             |  |
|------------------|-------------|--|
| 🔲 Magnetic Media | 🔽 Sensitize |  |

Figure 6-1. Item record Self Check Magnetic Media and Sensitize options

Refer to the client user's guides for additional information.

### **Upgrade/Installation Considerations**

Upon your upgrade or new installation, the Magnetic Media option value is set to N (No) which means the check box is unchecked; and the Sensitize option value is set to Y (Yes) which means that the check box is checked as shown in Figure 6-1.

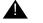

#### **IMPORTANT:**

After your upgrade/installation, you need to update these options to meet your requirements for the self-check equipment that you have installed and its configuration requirements. See "Pick and Scan" on page 6-2 for more information regarding options for making any necessary changes.

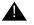

#### **IMPORTANT:**

Be aware that given the variety of self-check machines, the Magnetic Media and Sensitize options may not be implemented in the same manner for all machines.

#### **Pick and Scan**

The Pick and Scan feature has been updated to assist with multiple, item-record updates specific to the Magnetic Media and Sensitize options for faster processing of these changes. See Figure 6-2.

| Self Check      |           |   |
|-----------------|-----------|---|
| Magnetic Media: | No Change | - |
| Sensitize:      | No Change | • |

#### Figure 6-2. Pick and Scan Self Check options

From a drop-down list on the Pick and Scan Item Options tab, Yes, No, and No Change options are provided for both Magnetic Media and Sensitize. Refer to the Pick and Scan chapters of the Cataloging and Circulation user's guides for more details.

# SIP2 Support in Voyager

# A

## **3M Standard Interchange Protocol,** Version 2, Voyager Support

See <u>Table A-1</u> for a list of SIP2 command message support for Voyager, and refer to http://solutions.3m.com/wps/portal/3M/en\_US/library/home/ resources/protocols/ for more information regarding the 3M Standard Interchange Protocol (SIP).

| Command           | Field             | Field<br>ID | Description/Notes          |
|-------------------|-------------------|-------------|----------------------------|
| Block Patron (01) |                   |             |                            |
|                   | Card Retained     |             | Supported.                 |
|                   |                   |             | Y=Barcode to be blocked.   |
|                   | Transaction Date  |             | Not referenced by Voyager. |
|                   | Institution ID    | AO          | Not referenced by Voyager. |
|                   | Blocked Card Msg  | AL          | Supported.                 |
|                   |                   |             | Stored in patron note.     |
|                   | Patron Identifier | AA          | Supported.                 |
|                   |                   |             | Voyager patron barcode.    |
|                   | Terminal Password | AC          | Not referenced by Voyager. |

#### Table A-1. SIP2 Command Messages Support

| Command                  | Field             | Field<br>ID | Description/Notes                                                   |
|--------------------------|-------------------|-------------|---------------------------------------------------------------------|
| Checkin (09)             |                   | •           | ·                                                                   |
|                          | No Block          |             | Not referenced by Voyager.                                          |
|                          | Transaction Date  |             | Not referenced by Voyager.                                          |
|                          |                   |             | Date/time logged by Voyager.                                        |
|                          | Return Date       |             | Not referenced by Voyager.                                          |
|                          |                   |             | Determined by Voyager.                                              |
|                          | Current Location  | AP          | Not referenced by Voyager.                                          |
|                          |                   |             | Based on the location code from Login Request.                      |
|                          | Institution ID    | AO          | Not referenced by Voyager.                                          |
|                          | Item Identifier   | AB          | Supported.                                                          |
|                          |                   |             | Voyager item barcode.                                               |
|                          | Terminal Password | AC          | Not referenced by Voyager.                                          |
|                          | Item Properties   | СН          | Not referenced by Voyager.                                          |
|                          | Cancel            | BI          | Not referenced by Voyager.                                          |
|                          |                   |             | Unable to reverse a discharge.                                      |
| Checkin Response<br>(10) |                   |             |                                                                     |
|                          | ОК                |             | Supported.                                                          |
|                          |                   |             | 1=OK.                                                               |
|                          | Resensitize       |             | Supported.                                                          |
|                          | Magnetic Media    |             | Supported.                                                          |
|                          | Alert             |             | Supported.                                                          |
|                          |                   |             | A value of Y if the item alert flag is set in the selfchk.cfg file. |
|                          | Transaction Date  |             | Supported.                                                          |
|                          |                   |             | Current date/time.                                                  |
|                          | Institution ID    | AO          | Supported.                                                          |
|                          |                   |             | Returned with no data.                                              |

 Table A-1.
 SIP2 Command Messages Support

| Command | Field              | Field<br>ID | Description/Notes                                                                                           |
|---------|--------------------|-------------|----------------------------------------------------------------------------------------------------|
|         | Item Identifier    | AB          | Supported.                                                                                                  |
|         |                    |             | Voyager item barcode.                                                                                       |
|         | Permanent Location | AQ          | Supported.                                                                                                  |
|         |                    |             | Item's permanent location name.                                                                             |
|         | Title Identifier   | AJ          | Supported.                                                                                                  |
|         |                    |             | MARC bibliographic field 245‡a.                                                                             |
|         | Sort Bin           | CL          | Supported.                                                                                                  |
|         |                    |             | See <u>Table 4-1</u> on <u>page 4-4</u> and<br><u>Exceptional Status Processing</u> on<br><u>page 4-9</u> . |
|         | Patron Identifier  | AA          | Supported.                                                                                                  |
|         |                    |             | Voyager patron barcode.                                                                                     |
|         |                    |             | See <u>Patron Identifier</u> on <u>page 4-</u><br><u>11</u> .                                               |
|         | Media Type         | СК          | Supported.                                                                                                  |
|         |                    |             | Based on Voyager item type.                                                                                 |
|         |                    |             | See [ <u>Media Type] Stanza (CK)</u> on page 4-9.                                                           |
|         | Item Properties    | СН          | Supported.                                                                                                  |
|         |                    |             | See <u>Item Properties</u> on page 4-<br><u>11</u> .                                                        |
|         | Screen Message     | AF          | Supported.                                                                                                  |
|         |                    |             | Block or fail messages.                                                                                     |
|         | Print Line         | AG          | Not supported.                                                                                              |
|         | Collection Code    | CR          | Supported.                                                                                                  |
|         |                    |             | Current location (temporary or permanent) provided.                                                         |
|         |                    |             | See <u>Collection Code</u> on <u>page 4-</u><br><u>11</u> .                                                 |

 Table A-1.
 SIP2 Command Messages Support

| Command | Field            | Field<br>ID | Description/Notes                                                                                                  |
|---------|------------------|-------------|----------------------------------------------------------------------------------------------------|
|         | Call Number      | CS          | Supported.                                                                                                    |
|         |                  |             | Voyager item call number.                                                                                          |
|         |                  |             | See <u>Call Number</u> on page 4-12.                                                                               |
|         | Destination      | СТ          | Supported.                                                                                                    |
|         | Location         |             | Where item should be sent.                                                                                         |
|         |                  |             | Included when the discharged item is to be routed to another Circulation happening location.                       |
|         |                  |             | <b>NOTE:</b><br>Only provided when item is discharged.                                                             |
|         | Alert Type       | CV          | Supported.                                                                                                    |
|         |                  |             | Type of alert for item.                                                                                            |
|         |                  |             | See <u>Table 4-1</u> on <u>page 4-4</u> .                                                                          |
|         | Hold Patron ID   | CY          | Supported.                                                                                                    |
|         |                  |             | Voyager patron ID.                                                                                                 |
|         |                  |             | Included with response when<br>discharged item has an active<br>hold/recall request. (See Hold<br>Patron Name/DA.) |
|         |                  |             | <b>NOTE:</b><br>Only provided when item is discharged.                                                             |
|         | Hold Patron Name | DA          | Supported.                                                                                                    |
|         |                  |             | Voyager patron name (first, middle, and last).                                                                     |
|         |                  |             | Included with response when<br>discharged item has an active<br>hold/recall request. (See Hold<br>Patron ID/CY.)   |
|         |                  |             | <b>NOTE:</b><br>Only provided when item is discharged.                                                             |

 Table A-1.
 SIP2 Command Messages Support

| Command                   | Field             | Field<br>ID | Description/Notes                                                  |
|---------------------------|-------------------|-------------|--------------------------------------------------------------------|
| Checkout (11)             |                   |             |                                                                    |
|                           | SelfCheck System  |             | Not referenced by Voyager.                                         |
|                           | Renew Policy      |             | Handled by Voyager circulation policies.                           |
|                           | No Block          |             | Not referenced by Voyager.                                         |
|                           | Transaction Date  |             | Not referenced by Voyager.                                         |
|                           |                   |             | Date/time logged by Voyager.                                       |
|                           | NB Due Date       |             | Not referenced by Voyager.                                         |
|                           | Institution ID    | AO          | Not referenced by Voyager.                                         |
|                           | Patron Identifier | AA          | Supported.                                                         |
|                           |                   |             | Voyager patron barcode.                                            |
|                           | Item Identifier   | AB          | Supported.                                                         |
|                           |                   |             | Voyager item barcode.                                              |
|                           | Terminal Password | AC          | Not referenced by Voyager.                                         |
|                           | Item Properties   | СН          | Not referenced by Voyager.                                         |
|                           | Patron Password   | AD          | Not referenced by Voyager.                                         |
|                           | Fee Acknowledged  | BO          | Not referenced by Voyager.                                         |
|                           | Cancel            | BI          | Supported.                                                         |
|                           |                   |             | Flags last charge transaction for this item/patron to be reversed. |
|                           |                   |             | ч (Yes) or N (No).                                                 |
| Checkout Response<br>(12) |                   |             |                                                                    |
|                           | ОК                |             | Supported.                                                         |
|                           |                   |             | 1=OK                                                               |
|                           | Renewal OK        |             | Supported.                                                         |
|                           | Magnetic Media    |             | Supported.                                                         |
|                           | Desensitize       |             | Supported.                                                         |
|                           | Transaction Date  |             | Supported.                                                         |
|                           |                   |             | Current date/time.                                                 |

| Table A-1. | SIP2 Command Messages Support |
|------------|-------------------------------|
|------------|-------------------------------|

| Command               | Field             | Field<br>ID | Description/Notes                                  |
|-----------------------|-------------------|-------------|----------------------------------------------------|
|                       | Institution ID    | AO          | Supported.                                         |
|                       |                   |             | Returned with no data.                             |
|                       | Patron Identifier | AA          | Supported.                                         |
|                       |                   |             | Voyager patron barcode.                            |
|                       | Item Identifier   | AB          | Supported.                                         |
|                       |                   |             | Voyager item barcode.                              |
|                       | Title Identifier  | AJ          | Supported.                                         |
|                       |                   |             | MARC bibliographic field 245‡a.                    |
|                       | Due Date          | AH          | Supported.                                         |
|                       |                   |             | In Voyager date format, YYYY-<br>MM-DD HH24:MI:SS. |
|                       | Fee Туре          | BT          | Not supported.                                     |
|                       | Security Inhibit  | CI          | Not supported.                                     |
|                       | Currency Type     | BH          | Not supported.                                     |
|                       | Fee Amount        | BV          | Not supported.                                     |
|                       | Media Type        | СК          | Supported.                                         |
|                       |                   |             | Based on Voyager item type.                        |
|                       |                   |             | See [ <u>Media Type] Stanza (CK)</u> on page 4-9.  |
|                       | Item Properties   | СН          | Not supported.                                     |
|                       | Transaction ID    | BK          | Not supported.                                     |
|                       | Screen Message    | AF          | Supported.                                         |
|                       |                   |             | Block or fail messages.                            |
|                       | Print Line        | AG          | Not supported.                                     |
| Hold (15)             |                   |             | Not supported.                                     |
| Hold Response (16)    |                   |             | Not supported.                                     |
| Item Information (17) |                   | •           |                                                    |
|                       | Transaction Date  |             | Not referenced by Voyager.                         |
|                       | Institution ID    | AO          | Not referenced by Voyager.                         |

 Table A-1.
 SIP2 Command Messages Support

| Command                           | Field              | Field<br>ID | Description/Notes                                  |
|-----------------------------------|--------------------|-------------|----------------------------------------------------|
|                                   | Item Identifier    | AB          | Supported.                                         |
|                                   |                    |             | Voyager item barcode.                              |
|                                   | Terminal Password  | AC          | Not referenced by Voyager.                         |
| Item Information<br>Response (18) |                    |             |                                                    |
|                                   | Circulation Status |             | Supported.                                         |
|                                   |                    |             | 00-99.                                             |
|                                   | Security Marker    |             | Supported.                                         |
|                                   |                    |             | Returned as 00 or other.                           |
|                                   | Fee Туре           |             | Supported.                                         |
|                                   |                    |             | Returned as 01 or unknown.                         |
|                                   | Transaction Date   |             | Supported.                                         |
|                                   |                    |             | Current date/time.                                 |
|                                   | Hold Queue Length  | CF          | Supported.                                         |
|                                   |                    |             | Length of item's request queue.                    |
|                                   | Due Date           | AH          | Supported.                                         |
|                                   |                    |             | In Voyager date format, YYYY-<br>MM-DD HH24:MI:SS. |
|                                   | Recall Date        | CJ          | Supported.                                         |
|                                   |                    |             | In the format<br>YYYYMMDDZZZZHHMMSS.               |
|                                   | Hold Pickup Date   | СМ          | Not supported.                                     |
|                                   | Item Identifier    | AB          | Supported.                                         |
|                                   |                    |             | Voyager item barcode.                              |
|                                   | Title Identifier   | AJ          | Supported.                                         |
|                                   |                    |             | MARC bibliographic field 245‡a.                    |
|                                   | Owner              | BG          | Supported.                                         |
|                                   |                    |             | Bibliographic record's owning library name.        |
|                                   | Currency Type      | BH          | Not supported.                                     |

 Table A-1.
 SIP2 Command Messages Support

| Command                             | Field              | Field<br>ID | Description/Notes                                 |
|-------------------------------------|--------------------|-------------|---------------------------------------------------|
|                                     | Fee Amount         | BV          | Not supported.                                    |
|                                     | Media Type         | СК          | Supported.                                        |
|                                     |                    |             | Based on Voyager item type.                       |
|                                     |                    |             | See [ <u>Media Type] Stanza (CK)</u> on page 4-9. |
|                                     | Permanent Location | AQ          | Supported.                                        |
|                                     |                    |             | Item's permanent location name.                   |
|                                     | Current Location   | AP          | Supported.                                        |
|                                     |                    |             | Item's current location name.                     |
|                                     | Item Properties    | СН          | Not supported.                                    |
|                                     | Screen Message     | AF          | Supported.                                        |
|                                     |                    |             | Only if the transaction fails.                    |
|                                     | Print Line         | AG          | Not supported.                                    |
| Item Status Update<br>(19)          |                    |             | Not supported.                                    |
| Item Status Update<br>Response (20) |                    |             | Not supported.                                    |
| Patron Status<br>Request (23)       |                    | 1           |                                                   |
|                                     | Language           |             | Not referenced by Voyager.                        |
|                                     | Transaction Date   |             | Not referenced by Voyager.                        |
|                                     | Institution ID     | AO          | Not referenced by Voyager.                        |
|                                     | Patron Identifier  | AA          | Supported.                                        |
|                                     |                    |             | Voyager patron barcode.                           |
|                                     | Terminal Password  | AC          | Not referenced by Voyager.                        |
|                                     | Patron Password    | AD          | Not referenced by Voyager.                        |
| Patron Status<br>Response (24)      |                    |             | •                                                 |
|                                     | Patron Status      |             | Supported.                                        |
|                                     | Language           |             | Supported.                                        |

 Table A-1.
 SIP2 Command Messages Support

| Command                        | Field                    | Field<br>ID | Description/Notes                        |
|--------------------------------|--------------------------|-------------|------------------------------------------|
|                                | Transaction Date         |             | Supported.                               |
|                                | Institution ID           | AO          | Supported.                               |
|                                | Patron Identifier        | AA          | Supported.                               |
|                                |                          |             | Voyager patron barcode.                  |
|                                | Personal Name            | AE          | Supported.                               |
|                                |                          |             | Patron name (first, middle, last).       |
|                                | Valid Patron             | BL          | Not supported.                           |
|                                | Valid Patron<br>Password | CQ          | Not supported.                           |
|                                | Currency Type            | BH          | Not supported.                           |
|                                | Fee Amount               | BV          | Supported.                               |
|                                |                          |             | Total fees.                              |
|                                |                          |             | Decimal number in base currency.         |
|                                | Screen Message           | AF          | Supported.                               |
|                                | Print Line               | AG          | Not supported.                           |
| Patron Enable<br>Response (26) |                          |             | Not supported.                           |
| Renew (29)                     |                          |             |                                          |
|                                | Third Party Allowed      |             | Not referenced by Voyager.               |
|                                |                          |             | Handled by Voyager circulation policies. |
|                                | No Block                 |             | Not referenced by Voyager.               |
|                                | Transaction Date         |             | Not referenced by Voyager.               |
|                                |                          |             | Date/time logged by Voyager.             |
|                                | NB Due Date              |             | Not referenced by Voyager.               |
|                                | Institution ID           | AO          | Not referenced by Voyager.               |
|                                | Patron Identifier        | AA          | Supported.                               |
|                                |                          |             | Voyager patron barcode.                  |
|                                | Patron Password          | AD          | Not referenced by Voyager.               |

| Table A-1. S | SIP2 Command | Messages | Support |
|--------------|--------------|----------|---------|
|--------------|--------------|----------|---------|

| Command                | Field             | Field<br>ID | Description/Notes                                  |
|------------------------|-------------------|-------------|----------------------------------------------------|
|                        | Item Identifier   | AB          | Supported.                                         |
|                        |                   |             | Voyager item barcode.                              |
|                        | Title Identifier  | AJ          | Not referenced by Voyager.                         |
|                        | Terminal Password | AC          | Not referenced by Voyager.                         |
|                        | Item Properties   | СН          | Not referenced by Voyager.                         |
|                        | Fee Acknowledged  | BO          | Not referenced by Voyager.                         |
| Renew Response<br>(30) |                   |             |                                                    |
|                        | ОК                |             | Supported.                                         |
|                        |                   |             | 1=OK.                                              |
|                        | Renewal OK        |             | Supported.                                         |
|                        | Magnetic Media    |             | Supported.                                         |
|                        | Desensitize       |             | Supported.                                         |
|                        | Transaction Date  |             | Supported.                                         |
|                        |                   |             | Current date/time.                                 |
|                        | Institution ID    | AO          | Supported.                                         |
|                        |                   |             | Returned with no data.                             |
|                        | Patron Identifier | AA          | Supported.                                         |
|                        |                   |             | Voyager patron barcode.                            |
|                        | Item Identifier   | AB          | Supported.                                         |
|                        |                   |             | Voyager item barcode.                              |
|                        | Title Identifier  | AJ          | Supported.                                         |
|                        |                   |             | MARC bibliographic field 245‡a.                    |
|                        | Due Date          | AH          | Supported.                                         |
|                        |                   |             | In Voyager date format, YYYY-<br>MM-DD HH24:MI:SS. |
|                        | Fee Туре          | BT          | Not supported.                                     |
|                        | Security Inhibit  | CI          | Not supported.                                     |
|                        | Currency Type     | BH          | Not supported.                                     |

 Table A-1.
 SIP2 Command Messages Support

| Command                      | Field             | Field<br>ID | Description/Notes                                 |
|------------------------------|-------------------|-------------|---------------------------------------------------|
|                              | Fee Amount        | BV          | Not supported.                                    |
|                              | Media Type        | СК          | Supported.                                        |
|                              |                   |             | Based on Voyager item type.                       |
|                              |                   |             | See [ <u>Media Type] Stanza (CK)</u> on page 4-9. |
|                              | Item Properties   | СН          | Not supported.                                    |
|                              | Transaction ID    | BK          | Not supported.                                    |
|                              | Screen Message    | AF          | Supported.                                        |
|                              |                   |             | Block or fail messages.                           |
|                              | Print Line        | AG          | Not supported.                                    |
| End Patron Session<br>(35)   |                   |             |                                                   |
|                              | Transaction Date  |             | Not referenced by Voyager.                        |
|                              | Institution ID    | AO          | Not referenced by Voyager.                        |
|                              | Patron Identifier | AA          | Supported.                                        |
|                              |                   |             | Voyager patron barcode.                           |
|                              | Terminal Password | AC          | Not referenced by Voyager.                        |
|                              | Patron Password   | AD          | Not referenced by Voyager.                        |
| End Session<br>Response (36) |                   |             |                                                   |
|                              | End Session       |             | Supported.                                        |
|                              |                   |             | Y=Successful.                                     |
|                              | Transaction Date  |             | Supported.                                        |
|                              |                   |             | Current date/time.                                |
|                              | Institution ID    | AO          | Supported.                                        |
|                              |                   |             | Returned with no data.                            |
|                              | Patron Identifier | AA          | Supported.                                        |
|                              |                   |             | Voyager patron barcode.                           |
|                              | Screen Message    | AF          | Supported.                                        |
|                              |                   |             | Only if the transaction fails.                    |

| Table A-1.         SIP2 Command Messages |
|------------------------------------------|
|------------------------------------------|

| Command                   | Field             | Field<br>ID | Description/Notes                                                 |
|---------------------------|-------------------|-------------|-------------------------------------------------------------------|
|                           | Print Line        | AG          | Not supported.                                                    |
| Fee Paid (37)             |                   |             |                                                                   |
|                           | Transaction Date  |             | Not referenced by Voyager.                                        |
|                           | Fee Туре          |             | Supported.                                                        |
|                           | Payment Type      |             | Supported.                                                        |
|                           |                   |             | Based on [Payment Type<br>Mapping] stanza in<br>selfchk.cfg file. |
|                           | Currency Type     |             | Supported.                                                        |
|                           |                   |             | The Voyager base currency setting is applied.                     |
|                           | Fee Amount        | BV          | Supported.                                                        |
|                           | Institution ID    | AO          | Not referenced by Voyager.                                        |
|                           | Patron Identifier | AA          | Supported.                                                        |
|                           |                   |             | Patron barcode.                                                   |
|                           | Terminal Password | AC          | Not referenced by Voyager.                                        |
|                           | Patron Password   | AD          | Not referenced by Voyager.                                        |
|                           | Fee Identifier    | CG          | Supported.                                                        |
|                           | Transaction ID    | BK          | Not referenced by Voyager.                                        |
| Fee Paid Response<br>(38) |                   |             |                                                                   |
|                           | Payment Accepted  |             | Supported.                                                        |
|                           | Transaction Date  |             | Supported.                                                        |
|                           | Institution ID    | AO          | Supported.                                                        |
|                           |                   |             | Blank.                                                            |
|                           | Patron Identifier | AA          | Supported.                                                        |
|                           |                   |             | Patron barcode.                                                   |
|                           | Transaction ID    | BK          | Supported.                                                        |
|                           |                   |             | Number.                                                           |
|                           | Screen Message    | AF          | Not supported.                                                    |

 Table A-1.
 SIP2 Command Messages Support

| Command                    | Field             | Field<br>ID | Description/Notes          |
|----------------------------|-------------------|-------------|----------------------------|
|                            | Print Line        | AG          | Not supported.             |
| Patron Information<br>(63) |                   |             |                            |
|                            | Language          |             | Not referenced by Voyager. |
|                            | Transaction Date  |             | Not referenced by Voyager. |
|                            | Summary           |             | Not referenced by Voyager. |
|                            | Institution ID    | AO          | Not referenced by Voyager. |
|                            | Patron Identifier | AA          | Supported.                 |
|                            | Terminal Password | AC          | Not referenced by Voyager. |
|                            | Patron Password   | AD          | Not referenced by Voyager. |
|                            | Start Item        | BP          | Not referenced by Voyager. |
|                            | End Item          | BQ          | Not referenced by Voyager. |

 Table A-1.
 SIP2 Command Messages Support

| Command                             | Field            | Field<br>ID | Description/Notes                                                                                                    |
|-------------------------------------|------------------|-------------|----------------------------------------------------------------------------------------------------|
| Patron Information<br>Response (64) |                  |             | ·                                                                                                    |
|                                     | Patron Status    |             | Supported.                                                                                                    |
|                                     |                  |             | The Patron Status is a series of<br>numbered blocks that get<br>reported to 3M. A Y in any<br>position indicates that the<br>condition is true. A blank in any<br>position means that the condition<br>is not true. With a few<br>exceptions, Voyager blocks are<br>easily mapped to 3M status<br>numbers. The following statuses<br>by position number are as<br>follows: |
|                                     |                  |             | 0=Charge privileges denied.                                                                                                    |
|                                     |                  |             | 1=Renewal privileges denied.                                                                                                    |
|                                     |                  |             | 2=Recall privileges denied.                                                                                                    |
|                                     |                  |             | 3=Hold privileges denied.                                                                                                    |
|                                     |                  |             | 4=Card reported lost.                                                                                                    |
|                                     |                  |             | 5=Too many items charged.                                                                                                    |
|                                     |                  |             | 6=Too many items overdue.                                                                                                    |
|                                     |                  |             | 7=Too many renewals.                                                                                                    |
|                                     |                  |             | 8=Too many claims of items returned.                                                                                                    |
|                                     |                  |             | 9=Too many items lost.                                                                                                    |
|                                     |                  |             | 10=Excessive outstanding fines.                                                                                                    |
|                                     |                  |             | 11=Excessive outstanding fees.                                                                                                    |
|                                     |                  |             | 12=Recall overdue.                                                                                                    |
|                                     |                  |             | 13=Too many items billed.                                                                                                    |
|                                     | Language         |             | Supported.                                                                                                    |
|                                     |                  |             | 000 (unknown) always.                                                                                                    |
|                                     | Transaction Date |             | Supported.                                                                                                    |

| Table A-1. SIL 2 Command Messages Support | Table A-1. | SIP2 Command Messages Support |
|-------------------------------------------|------------|-------------------------------|
|-------------------------------------------|------------|-------------------------------|

| Command | Field                  | Field<br>ID | Description/Notes                                                                          |
|---------|------------------------|-------------|--------------------------------------------------------------------------------------------|
|         | Hold Items Count       |             | Supported.                                                                                 |
|         |                        |             | Number of pending hold items.                                                              |
|         | Overdue Items<br>Count |             | Supported.                                                                                 |
|         | Charged Items<br>Count |             | Supported.                                                                                 |
|         | Fine Items Count       |             | Supported.                                                                                 |
|         |                        |             | Not presently used but sent.                                                               |
|         | Recall Items Count     |             | Supported.                                                                                 |
|         |                        |             | Not presently used but sent.                                                               |
|         | Unavailable Holds      |             | Supported.                                                                                 |
|         | Count                  |             | Number of active holds.                                                                    |
|         | Institution ID         | AO          | Supported.                                                                                 |
|         |                        |             | Returned with no data.                                                                     |
|         | Patron Identifier      | AA          | Supported.                                                                                 |
|         |                        |             | Patron barcode.                                                                            |
|         | Personal Name          | AE          | Supported.                                                                                 |
|         |                        |             | First, middle, and last.                                                                   |
|         | Hold Items Limit       | ΒZ          | Not supported.                                                                             |
|         | Overdue Items Limit    | CA          | Supported.                                                                                 |
|         |                        |             | From policy group information.                                                             |
|         | Charged Items Limit    | СВ          | Supported.                                                                                 |
|         |                        |             | From policy group information.                                                             |
|         | Valid Patron           | BL          | Supported.                                                                                 |
|         |                        |             | An $\mathbb{N}$ value is sent only when the barcode has a non-active status.               |
|         | Valid Patron           | CQ          | Supported.                                                                                 |
|         | Password               |             | An N value is sent only when the received PIN does not match the stored PIN (invalid PIN). |

 Table A-1.
 SIP2 Command Messages Support

| Command | Field            | Field<br>ID | Description/Notes                                                                                                    |
|---------|------------------|-------------|----------------------------------------------------------------------------------------------------|
|         | Currency Type    | BH          | Not supported.                                                                                                    |
|         | Fee Amount       | BV          | Supported.                                                                                                    |
|         | Fee Limit        | CC          | Not supported.                                                                                                    |
|         | Hold Items       | AS          | Supported.                                                                                                    |
|         |                  |             | Barcode sent for each hold item.                                                                                                    |
|         | Overdue Items    | AT          | Supported.                                                                                                    |
|         |                  |             | Barcode sent for each overdue item.                                                                                                    |
|         | Charged Items    | AU          | Supported.                                                                                                    |
|         |                  |             | Barcode sent for each charged item.                                                                                                    |
|         | Fine Items       | AV          | Supported.                                                                                                    |
|         |                  |             | Format based on description provided by 3M.                                                                                                    |
|         |                  |             | Each element within the string<br>shall be comma delimited. If a<br>comma is part of a field, quotes<br>must surround the text of that<br>field. The following fields must<br>appear in the order shown below: |
|         |                  |             | Fee ID                                                                                                    |
|         |                  |             | Fee amount                                                                                                    |
|         |                  |             | • Fee type                                                                                                    |
|         |                  |             | Item ID     Title ID                                                                                                    |
|         |                  |             | Fine description                                                                                                    |
|         | Recall Items     | BU          | Supported.                                                                                                    |
|         |                  |             | Barcode sent for each recall item.                                                                                                    |
|         | Unavailable Hold | CD          | Supported.                                                                                                    |
|         | Items            |             | Barcode sent for each active hold.                                                                                                    |
|         | Home Address     | BD          | Supported.                                                                                                    |
|         | E-mail Address   | BE          | Supported.                                                                                                    |

 Table A-1.
 SIP2 Command Messages Support

| Command                                   | Field                | Field<br>ID | Description/Notes                                     |
|-------------------------------------------|----------------------|-------------|-------------------------------------------------------|
|                                           | Home Phone<br>Number | BF          | Not supported.                                        |
|                                           | Screen Message       | AF          | Not supported.                                        |
|                                           | Print Line           | AG          | Not supported.                                        |
|                                           | Patron Type          | PT          | Voyager proprietary field.                            |
|                                           |                      |             | Voyager patron group code.                            |
|                                           |                      |             | Variable length, required field, 1-<br>10 characters. |
| Renew All (65)                            |                      |             | Not supported.                                        |
| Renew All Response<br>(66)                |                      |             | Not supported.                                        |
| Login (93)                                |                      |             |                                                       |
|                                           | UID Algorithm        |             | Not referenced by Voyager.                            |
|                                           | PWD Algorithm        |             | Not referenced by Voyager.                            |
|                                           | Login User ID        | CN          | Supported.                                            |
|                                           |                      |             | Voyager operator ID.                                  |
|                                           | Login Password       | CO          | Supported.                                            |
|                                           |                      |             | Voyager operator password.                            |
|                                           | Location Code        | СР          | Supported.                                            |
|                                           |                      |             | Voyager circulation location code.                    |
| Login Response (94)                       |                      |             |                                                       |
|                                           | ОК                   |             | Supported.                                            |
|                                           |                      |             | 1=OK.                                                 |
| Request SelfCheck<br>System Resend (96)   |                      |             | Not supported.                                        |
| Request Circulation<br>System Resend (97) |                      |             | Not supported.                                        |

| Table A-1. SIP2 Command Messages Suppo |
|----------------------------------------|
|----------------------------------------|

| Command                              | Field                                | Field<br>ID | Description/Notes        |
|--------------------------------------|--------------------------------------|-------------|--------------------------|
| Circulation System<br>Status (98)    |                                      |             |                          |
|                                      | On-line Status                       |             | Supported.               |
|                                      |                                      |             | 0=OK.                    |
|                                      | Checkin OK                           |             | Supported.               |
|                                      | Checkout OK                          |             | Supported.               |
|                                      | Circulation System<br>Renewal Policy |             | Supported.               |
|                                      | Status Update OK                     |             | Supported.               |
|                                      | Off-line OK                          |             | Supported.               |
|                                      | Timeout Period                       |             | Supported.               |
|                                      | Retries Allowed                      |             | Supported.               |
|                                      | Date / Time Sync                     |             | Supported.               |
|                                      |                                      |             | In the format            |
|                                      | Protocol Version                     |             | Supported.               |
|                                      |                                      |             | In the format $x . xx$ . |
|                                      | Institution ID                       | AO          | Supported.               |
|                                      |                                      |             | Returned with no data.   |
|                                      | Library Name                         | AM          | Not supported.           |
|                                      | Supported<br>Messages                | BX          | Supported.               |
|                                      | Terminal Location                    | AN          | Not supported.           |
|                                      | Screen Message                       | AF          | Supported.               |
|                                      | Print Line                           | AG          | Not supported.           |
| SelfCheck System<br>(SC) Status (99) |                                      |             |                          |
|                                      | Status Code                          |             | Supported.               |
|                                      |                                      |             | 0=OK.                    |
|                                      | Max Print Width                      |             | Supported.               |

 Table A-1.
 SIP2 Command Messages Support

| Command | Field            | Field<br>ID | Description/Notes                 |
|---------|------------------|-------------|-----------------------------------|
|         | Protocol Version |             | Supported.<br>In the format x.xx. |

| Table A-1.   | SIP2 Command Messages Support |
|--------------|-------------------------------|
| I abit II II | on 2 Communa Messages Support |

# **ESIP** Support in Voyager

# B

# **Voyager ESIP Support**

Optionally, you may use the enhanced SIP (ESIP) standard for command message support between your self-check system and Voyager Circulation. See <u>Table B-1</u> for a list of ESIP command message support for Voyager. This is an extension of the 3M Standard Interchange Protocol, Version 2 (SIP2). Refer to http://solutions.3m.com/wps/portal/3M/en\_US/library/home/ resources/protocols/ for more information regarding the 3M Standard Interchange Protocol.

| Command           | Field             | Field<br>ID | Description/Notes          |
|-------------------|-------------------|-------------|----------------------------|
| Block Patron (01) |                   |             |                            |
|                   | Card Retained     |             | Supported.                 |
|                   |                   |             | Y=barcode to be blocked.   |
|                   | Transaction Date  |             | Not referenced by Voyager. |
|                   | Institution ID    | AO          | Not referenced by Voyager. |
|                   | Blocked Card Msg  | AL          | Supported.                 |
|                   |                   |             | Stored in patron note.     |
|                   | Patron Identifier | AA          | Supported.                 |
|                   |                   |             | Voyager patron barcode.    |

| Table B-1. | SIP2 Command Mes | ssages Support |
|------------|------------------|----------------|
|------------|------------------|----------------|

| Command                  | Et al d           | Field | Description (Nator                                                  |
|--------------------------|-------------------|-------|---------------------------------------------------------------------|
| Command                  | Field             | ID    | Description/Notes                                                   |
|                          | Terminal Password | AC    | Not referenced by Voyager.                                          |
| Checkin (09)             |                   |       |                                                                     |
|                          | No Block          |       | Not referenced by Voyager.                                          |
|                          | Transaction Date  |       | Not referenced by Voyager.                                          |
|                          |                   |       | Date/time logged by Voyager.                                        |
|                          | Return Date       |       | Not referenced by Voyager.                                          |
|                          |                   |       | Determined by Voyager.                                              |
|                          | Current Location  | AP    | Not referenced by Voyager.                                          |
|                          |                   |       | Based on the location code from Login Request.                      |
|                          | Institution ID    | AO    | Not referenced by Voyager.                                          |
|                          | Item Identifier   | AB    | Supported.                                                          |
|                          |                   |       | Voyager item barcode.                                               |
|                          | Terminal Password | AC    | Not referenced by Voyager.                                          |
|                          | Item Properties   | СН    | Not referenced by Voyager.                                          |
|                          | Cancel            | BI    | Not referenced by Voyager.                                          |
|                          |                   |       | Unable to reverse a discharge.                                      |
|                          | Staff Identifier  |       | Supported.                                                          |
|                          |                   |       | Voyager operator ID.                                                |
| Checkin Response<br>(10) |                   |       |                                                                     |
|                          | ОК                |       | Supported.                                                          |
|                          |                   |       | 1=OK.                                                               |
|                          | Resensitize       |       | Supported.                                                          |
|                          |                   |       | ч (Yes) or n (No).                                                  |
|                          | Magnetic Media    |       | Supported.                                                          |
|                          |                   |       | ч (Yes) or N (No).                                                  |
|                          | Alert             |       | Supported.                                                          |
|                          |                   |       | A value of Y if the item alert flag is set in the selfchk.cfg file. |

 Table B-1.
 SIP2 Command Messages Support

| Command | Field              | Field<br>ID | Description/Notes                                                                                           |
|---------|--------------------|-------------|----------------------------------------------------------------------------------------------------|
|         | Transaction Date   |             | Supported.                                                                                                  |
|         |                    |             | Current date/time.                                                                                          |
|         | Institution ID     | AO          | Supported.                                                                                                  |
|         |                    |             | Returned with no data.                                                                                      |
|         | Item Identifier    | AB          | Supported.                                                                                                  |
|         |                    |             | Voyager item barcode.                                                                                       |
|         | Permanent Location | AQ          | Supported.                                                                                                  |
|         |                    |             | Item's permanent location name.                                                                             |
|         | Title Identifier   | AJ          | Supported.                                                                                                  |
|         |                    |             | MARC bibliographic field 245‡a.                                                                             |
|         | Sort Bin           | CL          | Supported.                                                                                                  |
|         |                    |             | See <u>Table 4-1</u> on <u>page 4-4</u> and<br><u>Exceptional Status Processing</u> on<br><u>page 4-9</u> . |
|         | Patron Identifier  | AA          | Supported.                                                                                                  |
|         |                    |             | Voyager patron barcode.                                                                                     |
|         |                    |             | See <u>Patron Identifier</u> on <u>page 4-</u><br><u>11</u> .                                               |
|         | Media Type         | СК          | Supported.                                                                                                  |
|         |                    |             | Based on Voyager item type.                                                                                 |
|         |                    |             | See [ <u>Media Type] Stanza (CK)</u> on page 4-9.                                                           |
|         | Item Properties    | СН          | Supported.                                                                                                  |
|         |                    |             | See <u>Item Properties</u> on <u>page 4-</u><br><u>11</u> .                                                 |
|         | Screen Message     | AF          | Supported.                                                                                                  |
|         |                    |             | Block or fail messages.                                                                                     |
|         | Print Line         | AG          | Not supported.                                                                                              |

 Table B-1.
 SIP2 Command Messages Support

| Command | Field           | Field<br>ID | Description/Notes                                                                                                  |
|---------|-----------------|-------------|----------------------------------------------------------------------------------------------------|
|         | Collection Code | CR          | Supported.                                                                                                    |
|         |                 |             | Current location (temporary or permanent) provided.                                                                |
|         |                 |             | See <u>Collection Code</u> on <u>page 4-</u><br><u>11</u> .                                                        |
|         | Call Number     | CS          | Supported.                                                                                                    |
|         |                 |             | Voyager item call number.                                                                                          |
|         |                 |             | See <u>Call Number</u> on page 4-12.                                                                               |
|         | Destination     | СТ          | Supported.                                                                                                    |
|         | Location        |             | Where item should be sent.                                                                                         |
|         |                 |             | Included when the discharged item is to be routed to another Circulation happening location.                       |
|         |                 |             | <b>NOTE:</b><br>Only provided when item is discharged.                                                             |
|         | Alert Type      | CV          | Supported.                                                                                                    |
|         |                 |             | Type of alert for item.                                                                                            |
|         |                 |             | See <u>Table 4-1</u> on page 4-4.                                                                                  |
|         | Hold Patron ID  | CY          | Supported.                                                                                                    |
|         |                 |             | Voyager patron ID.                                                                                                 |
|         |                 |             | Included with response when<br>discharged item has an active<br>hold/recall request. (See Hold<br>Patron Name/DA.) |
|         |                 |             | <b>NOTE:</b><br>Only provided when item is discharged.                                                             |

 Table B-1.
 SIP2 Command Messages Support

| Command                                                                                     | Field            | Field<br>ID | Description/Notes                                                                                                |
|---------------------------------------------------------------------------------------------|------------------|-------------|----------------------------------------------------------------------------------------------------|
|                                                                                             | Hold Patron Name | DA          | Supported.                                                                                                    |
|                                                                                             |                  |             | Voyager patron name (first, middle, and last).                                                                   |
|                                                                                             |                  |             | Included with response when<br>discharged item has an active<br>hold/recall request. (See Hold<br>Patron ID/CY.) |
|                                                                                             |                  |             | <b>NOTE:</b><br>Only provided when item is discharged.                                                           |
|                                                                                             | Bib ID           |             | Supported.                                                                                                    |
|                                                                                             |                  |             | MARC bibliographic field 001.                                                                                    |
|                                                                                             | ISBN             |             | Supported.                                                                                                    |
|                                                                                             |                  |             | MARC bibliographic field 020‡a.                                                                                  |
|                                                                                             | LCCN             |             | Supported.                                                                                                    |
|                                                                                             |                  |             | MARC bibliographic field 010‡a.                                                                                  |
|                                                                                             | Vendor Number    |             | Not supported.                                                                                                   |
| Checkout (11)                                                                               |                  | 1           |                                                                                                    |
| NOTE:<br>This request may only<br>be called after a<br>successful Patron<br>Status Request. |                  |             |                                                                                                    |
|                                                                                             | SelfCheck System |             | Not referenced by Voyager.                                                                                       |
|                                                                                             | Renew Policy     |             | Handled by Voyager circulation policies.                                                                         |
|                                                                                             | No Block         |             | Not referenced by Voyager.                                                                                       |
|                                                                                             | Transaction Date |             | Not referenced by Voyager.                                                                                       |
|                                                                                             |                  |             | Date/time logged by Voyager.                                                                                     |
|                                                                                             | NB Due Date      |             | Not referenced by Voyager.                                                                                       |
|                                                                                             | Institution ID   | AO          | Not referenced by Voyager.                                                                                       |

 Table B-1.
 SIP2 Command Messages Support

Г

| Command                   | Field             | Field<br>ID | Description/Notes                                                  |
|---------------------------|-------------------|-------------|--------------------------------------------------------------------|
|                           | Patron Identifier | AA          | Supported.                                                         |
|                           |                   |             | Voyager patron barcode.                                            |
|                           | Item Identifier   | AB          | Supported.                                                         |
|                           |                   |             | Voyager item barcode.                                              |
|                           | Terminal Password | AC          | Not referenced by Voyager.                                         |
|                           | Item Properties   | СН          | Not referenced by Voyager.                                         |
|                           | Patron Password   | AD          | Not referenced by Voyager.                                         |
|                           | Fee Acknowledged  | BO          | Not referenced by Voyager.                                         |
|                           | Cancel            | BI          | Supported.                                                         |
|                           |                   |             | Flags last charge transaction for this item/patron to be reversed. |
|                           |                   |             | ч (Yes) or N (No).                                                 |
|                           | Staff Identifier  |             | Supported.                                                         |
|                           |                   |             | Voyager operator ID.                                               |
| Checkout Response<br>(12) |                   | I           |                                                                    |
|                           | ОК                |             | Supported.                                                         |
|                           |                   |             | 1=OK.                                                              |
|                           | Renewal OK        |             | Supported.                                                         |
|                           |                   |             | Y/N.                                                               |
|                           | Magnetic Media    |             | Supported.                                                         |
|                           |                   |             | ч (Yes) or n (No).                                                 |
|                           | Desensitize       |             | Supported.                                                         |
|                           |                   |             | ч (Yes) or n (No).                                                 |
|                           | Transaction Date  |             | Supported.                                                         |
|                           |                   |             | Current date/time.                                                 |
|                           | Institution ID    | AO          | Supported.                                                         |
|                           |                   |             | Returned with no data.                                             |

 Table B-1.
 SIP2 Command Messages Support

| Command | Field             | Field<br>ID | Description/Notes                                  |
|---------|-------------------|-------------|----------------------------------------------------|
|         | Patron Identifier | AA          | Supported.                                         |
|         |                   |             | Voyager patron barcode.                            |
|         | Item Identifier   | AB          | Supported.                                         |
|         |                   |             | Voyager item barcode.                              |
|         | Title Identifier  | AJ          | Supported.                                         |
|         |                   |             | MARC bibliographic field 245‡a.                    |
|         | Due Date          | AH          | Supported.                                         |
|         |                   |             | In Voyager date format, YYYY-<br>MM-DD HH24:MI:SS. |
|         | Fee Type          | BT          | Not supported.                                     |
|         | Security Inhibit  | CI          | Not supported.                                     |
|         | Currency Type     | BH          | Not supported.                                     |
|         | Fee Amount        | BV          | Not supported.                                     |
|         | Media Type        | СК          | Supported.                                         |
|         |                   |             | Based on Voyager item type.                        |
|         |                   |             | See [ <u>Media Type] Stanza (CK)</u> on page 4-9.  |
|         | Item Properties   | СН          | Not supported.                                     |
|         | Transaction ID    | BK          | Not supported.                                     |
|         | Screen Message    | AF          | Supported.                                         |
|         |                   |             | Block or fail messages.                            |
|         | Print Line        | AG          | Not supported.                                     |
|         | Bib ID            |             | Supported.                                         |
|         |                   |             | MARC bibliographic field 001.                      |
|         | ISBN              |             | Supported.                                         |
|         |                   |             | MARC bibliographic field 020‡a.                    |
|         | LCCN              |             | Supported.                                         |
|         |                   |             | MARC bibliographic field 010‡a.                    |
|         | Vendor Number     |             | Not supported.                                     |

 Table B-1.
 SIP2 Command Messages Support

| Command                                                                                     | Field              | Field<br>ID | Description/Notes                                                                                                    |
|---------------------------------------------------------------------------------------------|--------------------|-------------|----------------------------------------------------------------------------------------------------|
| Hold (15)                                                                                   |                    |             |                                                                                                    |
| NOTE:<br>This request may only<br>be called after a<br>successful Patron<br>Status Request. |                    |             |                                                                                                    |
|                                                                                             | Hold Mode          |             | Limited support.                                                                                                    |
|                                                                                             |                    |             | Plus (+) and minus (-) are supported.                                                                                          |
|                                                                                             | Expiration Date    | BW          | Supported.                                                                                                    |
|                                                                                             |                    |             | In the format                                                                                                    |
|                                                                                             |                    |             | (not needed after date)                                                                                                    |
|                                                                                             | Pickup Location    | BS          | Voyager location code.                                                                                                    |
|                                                                                             | Patron Identifier  | AA          | Voyager patron barcode.                                                                                                    |
|                                                                                             | Article Identifier |             | Supported (partial).                                                                                                    |
|                                                                                             |                    |             | Field position that contains one of the following fields:                                                                      |
|                                                                                             |                    |             | <item identifier="">=Voyager item<br/>barcode.</item>                                                                          |
|                                                                                             |                    |             | <item id="" key="">=Voyager item<br/>record ID (Voyager<br/>enhancement).</item>                                               |
|                                                                                             |                    |             | Not supported:                                                                                                    |
|                                                                                             |                    |             | <isbn>, <vendor number="">,<br/><lccn>, and <bib id=""> (sent in<br/>addition to the article ID).</bib></lccn></vendor></isbn> |

 Table B-1.
 SIP2 Command Messages Support

| Command            | Field             | Field<br>ID | Description/Notes                                                                                                    |
|--------------------|-------------------|-------------|----------------------------------------------------------------------------------------------------|
|                    | Bibliographic ID  |             | Voyager enhancement.                                                                                                    |
|                    |                   |             | MARC bibliographic field 001.                                                                                                    |
|                    |                   |             | <b>NOTE:</b><br>The <bib id=""> and an optional<br/>article identifier must be sent in<br/>order to place a hold. If the <bib<br>Id&gt; is sent without and article<br/>identifier, a title-level hold is<br/>placed. If the article identifier is<br/>also sent, a copy-level hold is<br/>placed.</bib<br></bib> |
|                    | Staff Identifier  |             | Supported.                                                                                                    |
|                    |                   |             | Voyager operator ID.                                                                                                    |
|                    | Transaction Date  |             | Not referenced by Voyager.                                                                                                    |
|                    | Hold Type         | BY          | Not referenced by Voyager.                                                                                                    |
|                    |                   |             | If the title identifier (Bib ID) is<br>sent, the request is applied for<br>any copy of the title. If the item<br>identifier (item barcode) is sent,<br>the request is applied to the<br>specified copy. This particular<br>field is ignored.                                                                      |
|                    | Institution ID    | AO          | Not referenced by Voyager.                                                                                                    |
|                    | Patron Password   | AD          | Not referenced by Voyager.                                                                                                    |
|                    | Title Identifier  | AJ          | Not referenced by Voyager.                                                                                                    |
|                    | Terminal Password | AC          | Not referenced by Voyager.                                                                                                    |
|                    | Fee Acknowledged  | BO          | Not referenced by Voyager.                                                                                                    |
| Hold Response (16) |                   |             |                                                                                                    |
|                    | ОК                |             | Supported.                                                                                                    |
|                    |                   |             | 1=OK.                                                                                                    |
|                    | Available         |             | Supported.                                                                                                    |
|                    |                   |             | Y/N.                                                                                                    |

 Table B-1.
 SIP2 Command Messages Support

r

| Command               | Field             | Field<br>ID | Description/Notes               |
|-----------------------|-------------------|-------------|---------------------------------|
|                       | Transaction Date  |             | Supported.                      |
|                       |                   |             | Current date/time.              |
|                       | Expiration Date   | BW          | Supported.                      |
|                       |                   |             | In the format                   |
|                       | Pickup Location   |             | Not supported.                  |
|                       | Institution ID    | AO          | Supported.                      |
|                       |                   |             | Returned with no data.          |
|                       | Patron Identifier | AA          | Supported.                      |
|                       |                   |             | Voyager patron barcode.         |
|                       | Item Identifier   | AB          | Supported.                      |
|                       |                   |             | Voyager item barcode.           |
|                       | Title Identifier  | AJ          | Supported.                      |
|                       |                   |             | MARC bibliographic field 245‡a. |
|                       | Screen Message    | AF          | Supported.                      |
|                       |                   |             | Only if the transaction fails.  |
|                       | Bibliographic ID  |             | Supported.                      |
|                       |                   |             | MARC bibliographic field 001.   |
|                       | ISBN              |             | Supported.                      |
|                       |                   |             | MARC bibliographic field 020‡a. |
|                       | LCCN              |             | Supported.                      |
|                       |                   |             | MARC bibliographic field 010‡a. |
|                       | Queue Position    | BR          | Not supported.                  |
|                       | Print Line        | AG          | Not supported.                  |
|                       | Vendor Number     |             | Not supported.                  |
| Item Information (17) |                   | <u>.</u>    |                                 |
|                       | Transaction Date  |             | Not referenced by Voyager.      |
|                       | Institution ID    | AO          | Not referenced by Voyager.      |

 Table B-1.
 SIP2 Command Messages Support

| Command    | Field             | Field<br>ID | Description/Notes                                                                                                    |
|------------|-------------------|-------------|----------------------------------------------------------------------------------------------------|
|            | Item Identifier   | AB          | Supported.                                                                                                    |
|            |                   |             | Voyager item barcode.                                                                                                    |
|            | Terminal Password | AC          | Not referenced by Voyager.                                                                                                    |
|            | Group-level       |             | Support (partial).                                                                                                    |
| Identifier | Identifier        |             | Field position that contains the following field:                                                                                                    |
|            |                   |             | <bibid>, MARC bibliographic field 001.</bibid>                                                                                                    |
|            |                   |             | Not supported:                                                                                                    |
|            |                   |             | <title>, &lt;ISBN&gt;, &lt;vendor&lt;br&gt;number&gt;, and &lt;LCCN&gt;.&lt;/td&gt;&lt;/tr&gt;&lt;tr&gt;&lt;td&gt;&lt;/td&gt;&lt;td&gt;Staff Identifier&lt;/td&gt;&lt;td&gt;&lt;/td&gt;&lt;td&gt;Not supported.&lt;/td&gt;&lt;/tr&gt;&lt;/tbody&gt;&lt;/table&gt;</title> |

| Table B-1. | SIP2 Command Messages Support |
|------------|-------------------------------|
|------------|-------------------------------|

|                                                                                                    |                    | Field |                          |
|----------------------------------------------------------------------------------------------------|--------------------|-------|--------------------------|
| Command                                                                                                    | Field              | ID    | Description/Notes        |
| Item Information<br>Response (18)                                                                                                    |                    |       |                          |
| If more than one item<br>information record is<br>being returned in the<br>same response<br>message:                                                                                                    |                    |       |                          |
| 18 <ok><item<br>information<br/>record&gt;<delimiter><it<br>em information<br/>record&gt;<delimiter></delimiter></it<br></delimiter></item<br></ok>                                                                                                    |                    |       |                          |
| <delimiter>=\t<br/>(horizontal tab)</delimiter>                                                                                                    |                    |       |                          |
| <item information<br="">record&gt;=<circulation<br>status&gt;<security<br>marker&gt;<fee<br>type&gt;<transaction<br>date&gt;<hold queue<br="">length&gt;<due<br>date&gt;<recall<br>date&gt;<recall<br>date&gt;<titem<br>identifier&gt;<title<br>identifier&gt;<title<br>identifier&gt;<title<br>identifier&gt;<cowner><c<br>urrency type&gt;<fee<br>amount&gt;<media<br>type&gt;<permanent<br>location&gt;<current<br>location&gt;<item<br>properties&gt;<screen<br>message&gt;<print<br>line&gt;.</print<br></screen<br></item<br></current<br></permanent<br></media<br></fee<br></c<br></cowner></title<br></title<br></title<br></titem<br></recall<br></recall<br></due<br></hold></transaction<br></fee<br></security<br></circulation<br></item> |                    |       |                          |
|                                                                                                    | Circulation Status |       | Supported.               |
|                                                                                                    |                    |       | 00-99.                   |
|                                                                                                    | Security Marker    |       | Supported.               |
|                                                                                                    |                    |       | Returned as 00 or other. |

 Table B-1.
 SIP2 Command Messages Support

| Command | Field              | Field<br>ID | Description/Notes                                  |
|---------|--------------------|-------------|----------------------------------------------------|
|         | Fee Туре           |             | Supported.                                         |
|         |                    |             | Returned as 01 or unknown.                         |
|         | Transaction Date   |             | Supported.                                         |
|         |                    |             | Current date/time.                                 |
|         | Hold Queue Length  | CF          | Supported.                                         |
|         |                    |             | Length of item's request queue.                    |
|         | Due Date           | AH          | Supported.                                         |
|         |                    |             | In Voyager date format, YYYY-<br>MM-DD HH24:MI:SS. |
|         | Recall Date        | CJ          | Supported.                                         |
|         |                    |             | In the format<br>YYYYMMDDZZZZHHMMSS.               |
|         | Hold Pickup Date   | СМ          | Not supported.                                     |
|         | Item Identifier    | AB          | Supported.                                         |
|         |                    |             | Voyager item barcode.                              |
|         | Title Identifier   | AJ          | Supported.                                         |
|         |                    |             | MARC bibliographic field 245‡a.                    |
|         | Owner              | BG          | Supported.                                         |
|         |                    |             | Bibliographic record's owning library name.        |
|         | Currency Type      | BH          | Not supported.                                     |
|         | Fee Amount         | BV          | Not supported.                                     |
|         | Media Type         | СК          | Supported.                                         |
|         |                    |             | Based on Voyager item type.                        |
|         |                    |             | See [ <u>Media Type] Stanza (CK)</u> on page 4-9.  |
|         | Permanent Location | AQ          | Supported.                                         |
|         |                    |             | Item's permanent location name.                    |
|         | Current Location   | AP          | Supported.                                         |
|         |                    |             | Item's current location name.                      |

 Table B-1.
 SIP2 Command Messages Support

| Command                             | Field             | Field<br>ID | Description/Notes               |
|-------------------------------------|-------------------|-------------|---------------------------------|
|                                     | Item Properties   | СН          | Not supported.                  |
|                                     | Screen Message    | AF          | Supported.                      |
|                                     |                   |             | Only if the transaction fails.  |
|                                     | Print Line        | AG          | Not supported.                  |
|                                     | OK                |             | Supported.                      |
|                                     |                   |             | 1=OK.                           |
|                                     | Bib ID            |             | Supported.                      |
|                                     |                   |             | MARC bibliographic field 001.   |
|                                     | ISBN              |             | Supported.                      |
|                                     |                   |             | MARC bibliographic field 020‡a. |
|                                     | LCCN              |             | Supported.                      |
|                                     |                   |             | MARC bibliographic field 010‡a. |
|                                     | Item Key ID       |             | Voyager enhancement.            |
|                                     |                   |             | Voyager item record ID number.  |
|                                     | Vendor Number     |             | Not supported.                  |
| Item Status Update<br>(19)          |                   |             | Not supported.                  |
| Item Status Update<br>Response (20) |                   |             | Not supported.                  |
| Patron Status<br>Request (23)       |                   |             |                                 |
|                                     | Language          |             | Not referenced by Voyager.      |
|                                     | Transaction Date  |             | Not referenced by Voyager.      |
|                                     | Institution ID    | AO          | Not referenced by Voyager.      |
|                                     | Patron Identifier | AA          | Supported.                      |
|                                     |                   |             | Voyager patron barcode.         |
|                                     | Terminal Password | AC          | Not referenced by Voyager.      |
|                                     | Patron Password   | AD          | Not referenced by Voyager.      |

 Table B-1.
 SIP2 Command Messages Support

| Command                        | Field                    | Field<br>ID | Description/Notes                                                                                                    |
|--------------------------------|--------------------------|-------------|----------------------------------------------------------------------------------------------------|
|                                | Patron Group Code        | ML          | Supported.                                                                                                    |
|                                |                          |             | Patron group code.                                                                                                    |
|                                |                          |             | <b>NOTE:</b><br>This tag is referenced only if the immediately preceding patron status response resulted in a Valid Patron flag of "M" being returned (multiple match). This field indicates which patron group code to use for this validation attempt since the patron has more than one active patron group with the same barcode. |
| Patron Status<br>Response (24) |                          |             |                                                                                                    |
|                                | Patron Status            |             | Supported.                                                                                                    |
|                                | Language                 |             | Supported.                                                                                                    |
|                                | Transaction Date         |             | Supported.                                                                                                    |
|                                | Institution ID           | AO          | Supported.                                                                                                    |
|                                | Patron Identifier        | AA          | Supported.                                                                                                    |
|                                |                          |             | Voyager patron barcode.                                                                                                    |
|                                | Personal Name            | AE          | Supported.                                                                                                    |
|                                |                          |             | Patron name (first, middle, last).                                                                                                    |
|                                | Valid Patron             | BL          | Supported.                                                                                                    |
|                                |                          |             | у/м/м                                                                                                    |
|                                |                          |             | NOTE:<br>If "M," the patron has the same<br>barcode linked to multiple active<br>patron codes. The Patron Group<br>Code field contains a list of group<br>codes with "\t" delimiters.                                                                                                    |
|                                | Valid Patron<br>Password | CQ          | Not supported.                                                                                                    |
|                                | Currency Type            | BH          | Not supported.                                                                                                    |

| Table B-1. SIP2 Command Messages Su | Support |
|-------------------------------------|---------|
|-------------------------------------|---------|

| Command                                                                                     | Field               | Field<br>ID | Description/Notes                        |
|---------------------------------------------------------------------------------------------|---------------------|-------------|------------------------------------------|
|                                                                                             | Fee Amount          | BV          | Supported.                               |
|                                                                                             |                     |             | Total fees.                              |
|                                                                                             |                     |             | Decimal number in base currency.         |
|                                                                                             | Screen Message      | AF          | Supported.                               |
|                                                                                             | Print Line          | AG          | Not supported.                           |
|                                                                                             | Patron Address      | BD          | Supported.                               |
|                                                                                             | Patron Email        | BE          | Supported.                               |
|                                                                                             | Patron Group Code   | ML          | Supported.                               |
| Patron Enable (25)                                                                          |                     |             | Not supported.                           |
| Patron Enable<br>Response (26)                                                              |                     |             | Not supported.                           |
| Renew (29)                                                                                  |                     |             |                                          |
| NOTE:<br>This request may only<br>be called after a<br>successful Patron<br>Status Request. |                     |             |                                          |
|                                                                                             | Third Party Allowed |             | Not referenced by Voyager.               |
|                                                                                             |                     |             | Handled by Voyager circulation policies. |
|                                                                                             | No Block            |             | Not referenced by Voyager.               |
|                                                                                             | Transaction Date    |             | Not referenced by Voyager.               |
|                                                                                             |                     |             | Date/time logged by Voyager.             |
|                                                                                             | NB Due Date         |             | Not referenced by Voyager.               |
|                                                                                             | Institution ID      | AO          | Not referenced by Voyager.               |
|                                                                                             | Patron Identifier   | AA          | Supported.                               |
|                                                                                             |                     |             | Voyager patron barcode.                  |
|                                                                                             | Patron Password     | AD          | Not referenced by Voyager.               |
|                                                                                             | Item Identifier     | AB          | Supported.                               |
|                                                                                             |                     |             | Voyager item barcode.                    |

 Table B-1.
 SIP2 Command Messages Support

| Command                | Field             | Field<br>ID | Description/Notes                                  |
|------------------------|-------------------|-------------|----------------------------------------------------|
|                        | Title Identifier  | AJ          | Not referenced by Voyager.                         |
|                        | Terminal Password | AC          | Not referenced by Voyager.                         |
|                        | Item Properties   | СН          | Not referenced by Voyager.                         |
|                        | Fee Acknowledged  | BO          | Not referenced by Voyager.                         |
|                        | Staff Identifier  |             | Supported.                                         |
|                        |                   |             | Voyager operator ID.                               |
| Renew Response<br>(30) |                   |             |                                                    |
|                        | ОК                |             | Supported.                                         |
|                        |                   |             | 1=OK.                                              |
|                        | Renewal OK        |             | Supported.                                         |
|                        |                   |             | y/n.                                               |
|                        | Magnetic Media    |             | Supported.                                         |
|                        |                   |             | ч (Yes) or n (No).                                 |
|                        | Desensitize       |             | Supported.                                         |
|                        |                   |             | ч (Yes) or n (No).                                 |
|                        | Transaction Date  |             | Supported.                                         |
|                        |                   |             | Current date/time.                                 |
|                        | Institution ID    | AO          | Supported.                                         |
|                        |                   |             | Returned with no data.                             |
|                        | Patron Identifier | AA          | Supported.                                         |
|                        |                   |             | Voyager patron barcode.                            |
|                        | Item Identifier   | AB          | Supported.                                         |
|                        |                   |             | Voyager item barcode.                              |
|                        | Title Identifier  | AJ          | Supported.                                         |
|                        |                   |             | MARC bibliographic field 245‡a.                    |
|                        | Due Date          | AH          | Supported.                                         |
|                        |                   |             | In Voyager date format, YYYY-<br>MM-DD HH24:MI:SS. |

 Table B-1.
 SIP2 Command Messages Support

| Command                    | Field             | Field<br>ID | Description/Notes                                 |
|----------------------------|-------------------|-------------|---------------------------------------------------|
|                            | Fee Туре          | BT          | Not supported.                                    |
|                            | Security Inhibit  | CI          | Not supported.                                    |
|                            | Currency Type     | BH          | Not supported.                                    |
|                            | Fee Amount        | BV          | Not supported.                                    |
|                            | Media Type        | СК          | Supported.                                        |
|                            |                   |             | Based on Voyager item type.                       |
|                            |                   |             | See [ <u>Media Type] Stanza (CK)</u> on page 4-9. |
|                            | Item Properties   | СН          | Not supported.                                    |
|                            | Transaction ID    | BK          | Not supported.                                    |
|                            | Screen Message    | AF          | Supported.                                        |
|                            |                   |             | Block or fail messages.                           |
|                            | Print Line        | AG          | Not supported.                                    |
|                            | Bibliographic ID  |             | Supported.                                        |
|                            |                   |             | MARC bibliographic field 001.                     |
|                            | ISBN              |             | Supported.                                        |
|                            |                   |             | MARC bibliographic field 020‡a.                   |
|                            | LCCN              |             | Supported.                                        |
|                            |                   |             | MARC bibliographic field 010‡a.                   |
|                            | Vendor Number     |             | Not supported.                                    |
| End Patron Session<br>(35) |                   |             |                                                   |
|                            | Transaction Date  |             | Not referenced by Voyager.                        |
|                            | Institution ID    | AO          | Not referenced by Voyager.                        |
|                            | Patron Identifier | AA          | Supported.                                        |
|                            |                   |             | Voyager patron barcode.                           |
|                            | Terminal Password | AC          | Not referenced by Voyager.                        |
|                            | Patron Password   | AD          | Not referenced by Voyager.                        |

 Table B-1.
 SIP2 Command Messages Support

| Command                      | Field             | Field<br>ID | Description/Notes                                                 |
|------------------------------|-------------------|-------------|-------------------------------------------------------------------|
| End Session<br>Response (36) |                   |             |                                                                   |
|                              | End Session       |             | Supported.                                                        |
|                              |                   |             | Y=Successful.                                                     |
|                              | Transaction Date  |             | Supported.                                                        |
|                              |                   |             | Current date/time.                                                |
|                              | Institution ID    | AO          | Supported.                                                        |
|                              |                   |             | Returned with no data.                                            |
|                              | Patron Identifier | AA          | Supported.                                                        |
|                              |                   |             | Voyager patron barcode.                                           |
|                              | Screen Message    | AF          | Supported.                                                        |
|                              |                   |             | Only if the transaction fails.                                    |
|                              | Print Line        | AG          | Not supported.                                                    |
| Fee Paid (37)                |                   |             |                                                                   |
|                              | Transaction Date  |             | Not referenced by Voyager.                                        |
|                              | Fee Туре          |             | Supported.                                                        |
|                              | Payment Type      |             | Supported.                                                        |
|                              |                   |             | Based on [Payment Type<br>Mapping] stanza in<br>selfchk.cfg file. |
|                              | Currency Type     |             | Supported.                                                        |
|                              |                   |             | The Voyager base currency setting is applied.                     |
|                              | Fee Amount        | BV          | Supported.                                                        |
|                              | Institution ID    | AO          | Not referenced by Voyager.                                        |
|                              | Patron Identifier | AA          | Supported.                                                        |
|                              |                   |             | Patron barcode.                                                   |
|                              | Terminal Password | AC          | Not referenced by Voyager.                                        |
|                              | Patron Password   | AD          | Not referenced by Voyager.                                        |
|                              | Fee Identifier    | CG          | Supported.                                                        |

 Table B-1.
 SIP2 Command Messages Support

| Command                    | Field             | Field<br>ID | Description/Notes          |
|----------------------------|-------------------|-------------|----------------------------|
|                            | Transaction ID    | BK          | Not referenced by Voyager. |
| Fee Paid Response<br>(38)  |                   |             |                            |
|                            | Payment Accepted  |             | Supported.                 |
|                            | Transaction Date  |             | Supported.                 |
|                            | Institution ID    | AO          | Supported.                 |
|                            |                   |             | Blank.                     |
|                            | Patron Identifier | AA          | Supported.                 |
|                            |                   |             | Patron barcode.            |
|                            | Transaction ID    | BK          | Supported.                 |
|                            |                   |             | Number.                    |
|                            | Screen Message    | AF          | Not supported.             |
|                            | Print Line        | AG          | Not supported.             |
| Patron Information<br>(63) |                   |             |                            |
|                            | Language          |             | Not referenced by Voyager. |
|                            | Transaction Date  |             | Not referenced by Voyager. |
|                            | Summary           |             | Not referenced by Voyager. |
|                            | Institution ID    | AO          | Not referenced by Voyager. |
|                            | Patron Identifier | AA          | Supported.                 |
|                            | Terminal Password | AC          | Not referenced by Voyager. |
|                            | Patron Password   | AD          | Not referenced by Voyager. |
|                            | Start Item        | BP          | Not referenced by Voyager. |
|                            | End Item          | BQ          | Not referenced by Voyager. |

 Table B-1.
 SIP2 Command Messages Support

| Command                             | Field            | Field<br>ID | Description/Notes                                                                                                    |
|-------------------------------------|------------------|-------------|----------------------------------------------------------------------------------------------------|
| Patron Information<br>Response (64) |                  |             |                                                                                                    |
|                                     | Patron Status    |             | Supported.                                                                                                    |
|                                     |                  |             | The Patron Status is a series of<br>numbered blocks that get<br>reported to 3M. A Y in any<br>position indicates that the<br>condition is true. A blank in any<br>position means that the condition<br>is not true. With a few<br>exceptions, Voyager blocks are<br>easily mapped to 3M status<br>numbers. The following statuses<br>by position number are as<br>follows: |
|                                     |                  |             | 0=Charge privileges denied.                                                                                                    |
|                                     |                  |             | 1=Renewal privileges denied.                                                                                                    |
|                                     |                  |             | 2=Recall privileges denied.                                                                                                    |
|                                     |                  |             | 3=Hold privileges denied.                                                                                                    |
|                                     |                  |             | 4=Card reported lost.                                                                                                    |
|                                     |                  |             | 5=Too many items charged.                                                                                                    |
|                                     |                  |             | 6=Too many items overdue.                                                                                                    |
|                                     |                  |             | 7=Too many renewals.                                                                                                    |
|                                     |                  |             | 8=Too many claims of items returned.                                                                                                    |
|                                     |                  |             | 9=Too many items lost.                                                                                                    |
|                                     |                  |             | 10=Excessive outstanding fines.                                                                                                    |
|                                     |                  |             | 11=Excessive outstanding fees.                                                                                                    |
|                                     |                  |             | 12=Recall overdue.                                                                                                    |
|                                     |                  |             | 13=Too many items billed.                                                                                                    |
|                                     | Language         |             | Supported.                                                                                                    |
|                                     |                  |             | 000 (unknown) always.                                                                                                    |
|                                     | Transaction Date |             | Supported.                                                                                                    |

| Table B-1. SIP2 Command Messages Supp | port |
|---------------------------------------|------|
|---------------------------------------|------|

| Command | Field                  | Field<br>ID | Description/Notes                                                                          |
|---------|------------------------|-------------|--------------------------------------------------------------------------------------------|
|         | Hold Items Count       |             | Supported.                                                                                 |
|         |                        |             | Number of pending hold items.                                                              |
|         | Overdue Items<br>Count |             | Supported.                                                                                 |
|         | Charged Items<br>Count |             | Supported.                                                                                 |
|         | Fine Items Count       |             | Supported.                                                                                 |
|         |                        |             | Not presently used but sent.                                                               |
|         | Recall Items Count     |             | Supported.                                                                                 |
|         |                        |             | Not presently used but sent.                                                               |
|         | Unavailable Holds      |             | Supported.                                                                                 |
|         | Count                  |             | Number of active holds.                                                                    |
|         | Institution ID         | AO          | Supported.                                                                                 |
|         |                        |             | Returned with no data.                                                                     |
|         | Patron Identifier      | AA          | Supported.                                                                                 |
|         |                        |             | Patron barcode.                                                                            |
|         | Personal Name          | AE          | Supported.                                                                                 |
|         |                        |             | First, middle, and last.                                                                   |
|         | Hold Items Limit       | BZ          | Not supported.                                                                             |
|         | Overdue Items Limit    | CA          | Supported.                                                                                 |
|         |                        |             | From policy group information.                                                             |
|         | Charged Items Limit    | СВ          | Supported.                                                                                 |
|         |                        |             | From policy group information.                                                             |
|         | Valid Patron           | BL          | Supported.                                                                                 |
|         |                        |             | An $\mathbb{N}$ value is sent only when the barcode has a non-active status.               |
|         | Valid Patron           | CQ          | Supported.                                                                                 |
|         | Password               |             | An N value is sent only when the received PIN does not match the stored PIN (invalid PIN). |

 Table B-1.
 SIP2 Command Messages Support

| Command | Field            | Field<br>ID | Description/Notes                                                                                                    |
|---------|------------------|-------------|----------------------------------------------------------------------------------------------------|
|         | Currency Type    | BH          | Not supported.                                                                                                    |
|         | Fee Amount       | BV          | Supported.                                                                                                    |
|         | Fee Limit        | CC          | Not supported.                                                                                                    |
|         | Hold Items       | AS          | Supported.                                                                                                    |
|         |                  |             | Barcode sent for each hold item.                                                                                                    |
|         | Overdue Items    | AT          | Supported.                                                                                                    |
|         |                  |             | Barcode sent for each overdue item.                                                                                                    |
|         | Charged Items    | AU          | Supported.                                                                                                    |
|         |                  |             | Barcode sent for each charged item.                                                                                                    |
|         | Fine Items       | AV          | Supported.                                                                                                    |
|         |                  |             | Format based on description provided by 3M.                                                                                                    |
|         |                  |             | Each element within the string<br>shall be comma delimited. If a<br>comma is part of a field, quotes<br>must surround the text of that<br>field. The following fields must<br>appear in the order shown below: |
|         |                  |             | Fee ID                                                                                                    |
|         |                  |             | <ul><li>Fee amount</li><li>Fee type</li></ul>                                                                                                    |
|         |                  |             | • Item ID                                                                                                    |
|         |                  |             | Title ID                                                                                                    |
|         |                  |             | Fine description                                                                                                    |
|         | Recall Items     | BU          | Supported.                                                                                                    |
|         |                  |             | Barcode sent for each recall item.                                                                                                    |
|         | Unavailable Hold | CD          | Supported.                                                                                                    |
|         | Items            |             | Barcode sent for each active hold.                                                                                                    |
|         | Home Address     | BD          | Not supported.                                                                                                    |
|         | E-mail Address   | BE          | Not supported.                                                                                                    |

| Table B-1. SII | 2 Command | Messages | Support |
|----------------|-----------|----------|---------|
|----------------|-----------|----------|---------|

| Command                                                        | Field                | Field<br>ID | Description/Notes                                     |
|----------------------------------------------------------------|----------------------|-------------|-------------------------------------------------------|
|                                                                | Home Phone<br>Number | BF          | Not supported.                                        |
|                                                                | Screen Message       | AF          | Not supported.                                        |
|                                                                | Print Line           | AG          | Not supported.                                        |
|                                                                | Patron Type          | PT          | Voyager proprietary field.                            |
|                                                                |                      |             | Voyager patron group code.                            |
|                                                                |                      |             | Variable length, required field, 1-<br>10 characters. |
| Renew All (65)                                                 |                      |             | Not supported.                                        |
| Renew All Response<br>(66)                                     |                      |             | Not supported.                                        |
| Create Bib Record<br>Request (81)                              |                      |             |                                                       |
| (Voyager<br>enhancement. Fields<br>supported as<br>described.) |                      |             |                                                       |
|                                                                | Staff Identifier     |             | Voyager operator ID.                                  |
|                                                                | Title Identifier     |             | MARC bibliographic field 245‡a.                       |
|                                                                | Item Identifier      |             | Voyager item barcode.                                 |
|                                                                | ISBN                 |             | MARC bibliographic field 020‡a.                       |
|                                                                | LCCN                 |             | MARC bibliographic field 010‡a.                       |
|                                                                | Bibliographic Type   |             | MARC bibliographic leader 06.                         |
|                                                                |                      |             | Default value when field is not sent=a - book.        |
|                                                                | Bibliographic Level  |             | MARC bibliographic leader 07.                         |
|                                                                |                      |             | Default value when field is not sent=m - monograph    |

 Table B-1.
 SIP2 Command Messages Support

| Command                                                        | Field             | Field<br>ID | Description/Notes                                                                                                    |
|----------------------------------------------------------------|-------------------|-------------|----------------------------------------------------------------------------------------------------|
|                                                                | Location Code     |             | MARC holdings 852‡a.                                                                                                    |
|                                                                |                   |             | Default value when field is not<br>sent=default location code as<br>defined in the Voyager<br>configuration for the log-in<br>location. |
|                                                                | Call Number       |             | MARC holdings 852‡h.                                                                                                    |
|                                                                |                   |             | Default value when field is not sent=blank.                                                                                             |
|                                                                | Call Number Type  |             | MARC holdings 852‡ indicator 1.                                                                                                    |
|                                                                |                   |             | Default value when field is not sent=blank.                                                                                             |
|                                                                | Transaction Date  |             | Not supported.                                                                                                    |
|                                                                | Institution ID    |             | Not supported.                                                                                                    |
|                                                                | Terminal Password |             | Not supported.                                                                                                    |
|                                                                | Vendor Number     |             | Not supported.                                                                                                    |
| Create Bib Record<br>Response (82)                             |                   |             |                                                                                                    |
| (Voyager<br>enhancement. Fields<br>supported as<br>described.) |                   |             |                                                                                                    |
|                                                                | ОК                |             | 1=OK.                                                                                                    |
|                                                                | Item Key ID       |             | Voyager item ID.                                                                                                    |
|                                                                | Bibliographic ID  |             | MARC bibliographic field 001.                                                                                                    |
|                                                                | Item Identifier   |             | Not supported.                                                                                                    |
|                                                                | Title Identifier  |             | Not supported.                                                                                                    |
|                                                                | Vendor Number     |             | Not supported.                                                                                                    |

 Table B-1.
 SIP2 Command Messages Support

Г

| Command                                                                                                    | Field            | Field<br>ID | Description/Notes             |
|----------------------------------------------------------------------------------------------------|------------------|-------------|-------------------------------|
| Hide Bib Record<br>Request (83)                                                                                                    |                  | 1           |                               |
| (Voyager<br>enhancement. Fields<br>supported as<br>described.)                                                                                                  |                  |             |                               |
| <b>NOTE:</b><br>This request may not<br>be necessary since<br>the bibliographic<br>record can easily be<br>hidden (suppressed)<br>during the create<br>process. |                  |             |                               |
|                                                                                                    | Bibliographic ID |             | MARC bibliographic field 001. |
|                                                                                                    | Staff Identifier |             | Voyager operator ID.          |
| Hide Bib Record<br>Response (84)                                                                                                    |                  | 1           |                               |
| (Voyager<br>enhancement. Fields<br>supported as<br>described.)                                                                                                  |                  |             |                               |
|                                                                                                    | ОК               |             | 1=OK.                         |
|                                                                                                    | Bibliographic ID |             | MARC bibliographic field 001. |

| Table B-1. | SIP2 Command Messages Support |
|------------|-------------------------------|
|------------|-------------------------------|

| Command                                                                                                    | Field             | Field<br>ID | Description/Notes             |
|----------------------------------------------------------------------------------------------------|-------------------|-------------|-------------------------------|
| Delete Bib Record<br>Request (85)                                                                                                    |                   |             |                               |
| (Voyager<br>enhancement. Fields<br>supported as<br>described.)                                                                                                    |                   |             |                               |
| <b>NOTE:</b><br>Cascades delete of<br>the specified<br>bibliographic record<br>and any linked holds<br>and item records<br>provided that those<br>records are eligible<br>for deletion (not<br>involved in any<br>outstanding<br>circulation<br>transactions). |                   |             |                               |
|                                                                                                    | Staff Identifier  |             | Voyager operator ID.          |
|                                                                                                    | Item Identifier   |             | Voyager item barcode.         |
|                                                                                                    | Bibliographic ID  |             | MARC bibliographic field 001. |
|                                                                                                    | Transaction Date  |             | Not supported.                |
|                                                                                                    | Institution ID    |             | Not supported.                |
|                                                                                                    | Title Identifier  |             | Not supported.                |
|                                                                                                    | Terminal Password |             | Not supported.                |
| Delete Bib Record<br>Response (86)                                                                                                    |                   |             |                               |
| (Voyager<br>enhancement. Fields<br>supported as<br>described.)                                                                                                    |                   |             |                               |
|                                                                                                    | ОК                |             | 1=OK.                         |
|                                                                                                    | Bibliographic ID  |             | MARC bibliographic field 001. |

 Table B-1.
 SIP2 Command Messages Support

| Command                                                                                                    | Field             | Field<br>ID | Description/Notes                           |
|----------------------------------------------------------------------------------------------------|-------------------|-------------|---------------------------------------------|
| Recall Request (87)                                                                                                    |                   |             |                                             |
| (Voyager<br>enhancement. Fields<br>supported as<br>described.)                                                                                                    |                   |             |                                             |
| NOTE:<br>This request may only<br>be called after a<br>successful Patron<br>Status Request and<br>should be handled in<br>the same manner as<br>Hold Request. The<br>only difference<br>between a recall and<br>a hold is that the<br>recall is always<br>placed on a specific<br>item while a hold may<br>be placed on a<br>specific item or all<br>items linked to a title. |                   |             |                                             |
|                                                                                                    | Recall Mode       |             | Limited supported.                          |
|                                                                                                    |                   |             | Plus (+) and minus (-) are supported.       |
|                                                                                                    |                   |             | Asterisk (*) hold editing is not supported. |
|                                                                                                    | Expiration Date   | BW          | In the format<br>YYYYMMDDZZZZHHMMSS.        |
|                                                                                                    |                   |             | (not needed after date)                     |
|                                                                                                    | Pickup Location   | BS          | Voyager location code.                      |
|                                                                                                    | Patron Identifier | AA          | Voyager patron barcode.                     |

 Table B-1.
 SIP2 Command Messages Support

| Command                                                                                | Field              | Field<br>ID | Description/Notes                                                                    |
|----------------------------------------------------------------------------------------|--------------------|-------------|--------------------------------------------------------------------------------------|
|                                                                                        | Article Identifier |             | Supported:                                                                           |
|                                                                                        |                    |             | Field position that contains one of the following fields:                            |
|                                                                                        |                    |             | <item identifier="">=Voyager item<br/>barcode</item>                                 |
|                                                                                        |                    |             | <item id="" key="">=Voyager item<br/>record ID</item>                                |
|                                                                                        |                    |             | Not supported:                                                                       |
|                                                                                        |                    |             | <isbn>, <vendor number="">,<br/><lccn>, and <bib id=""></bib></lccn></vendor></isbn> |
|                                                                                        | Bibliographic ID   |             | MARC bibliographic field 001.                                                        |
|                                                                                        | Staff Identifier   |             | Voyager operator ID.                                                                 |
|                                                                                        | Transaction Date   |             | Not supported.                                                                       |
|                                                                                        | Institution ID     | AO          | Not supported.                                                                       |
|                                                                                        | Due Date           | AH          | Not supported.                                                                       |
|                                                                                        | Terminal Password  | AC          | Not supported.                                                                       |
| Recall Response (88)<br>(Voyager<br>enhancement. Fields<br>supported as<br>described.) |                    |             |                                                                                      |
|                                                                                        | ОК                 |             | 1=OK.                                                                                |
|                                                                                        | Transaction Date   |             | Current date/time.                                                                   |
|                                                                                        | Expiration Date    | BW          | In the format<br>YYYYMMDDZZZZHHMMSS.                                                 |
|                                                                                        | Dialasa Lassatiss  |             | (not needed after date)                                                              |
|                                                                                        | Pickup Location    | BS          | Not supported.                                                                       |
|                                                                                        | Institution ID     | AO          | Returned with no data.                                                               |
|                                                                                        | Patron Identifier  | AA          | Voyager patron barcode.                                                              |
|                                                                                        | Item Identifier    | AB          | Voyager item barcode.                                                                |
|                                                                                        | Title Identifier   | AJ          | MARC bibliographic field 245‡a.                                                      |

 Table B-1.
 SIP2 Command Messages Support

r

| Command                                   | Field            | Field<br>ID | Description/Notes                  |
|-------------------------------------------|------------------|-------------|------------------------------------|
| Command                                   |                  |             | -                                  |
|                                           | Screen Message   | AF          | Only if the transaction fails.     |
|                                           | Bibliographic ID |             | MARC bibliographic field 001.      |
|                                           | ISBN             |             | MARC bibliograhic field 020‡a.     |
|                                           | LCCN             |             | MARC bibliographic field 010‡a.    |
|                                           | Print Line       | AG          | Not supported.                     |
|                                           | Vendor Number    |             | Not supported.                     |
| Login (93)                                |                  |             |                                    |
|                                           | UID Algorithm    |             | Not referenced by Voyager.         |
|                                           | PWD Algorithm    |             | Not referenced by Voyager.         |
|                                           | Login User ID    | CN          | Supported.                         |
|                                           |                  |             | Voyager operator ID.               |
|                                           | Login Password   | СО          | Supported.                         |
|                                           |                  |             | Voyager operator password.         |
|                                           | Location Code    | СР          | Supported.                         |
|                                           |                  |             | Voyager circulation location code. |
| Login Response (94)                       |                  |             | I                                  |
|                                           | ОК               |             | Supported.                         |
|                                           |                  |             | 1=OK.                              |
| Request SelfCheck<br>System Resend (96)   |                  |             | Not supported.                     |
| Request Circulation<br>System Resend (97) |                  |             | Not supported.                     |
| Circulation System<br>Status (98)         |                  |             | 1                                  |
|                                           | On-line Status   |             | Supported.                         |
|                                           |                  |             | 0=OK.                              |
|                                           | Checkin OK       |             | Supported.                         |
|                                           |                  |             | y/n.                               |

 Table B-1.
 SIP2 Command Messages Support

| Command                              | Field                 | Field<br>ID | Description/Notes                    |
|--------------------------------------|-----------------------|-------------|--------------------------------------|
|                                      | Checkout OK           |             | Supported.                           |
|                                      |                       |             | У/N.                                 |
|                                      | Circulation System    |             | Supported.                           |
|                                      | Renewal Policy        |             | У/N.                                 |
|                                      | Status Update OK      |             | Supported.                           |
|                                      |                       |             | у/N.                                 |
|                                      | Off-line OK           |             | Supported.                           |
|                                      |                       |             | У/N.                                 |
|                                      | Timeout Period        |             | Supported.                           |
|                                      | Retries Allowed       |             | Supported.                           |
|                                      | Date / Time Sync      |             | Supported.                           |
|                                      |                       |             | In the format<br>YYYYMMDDZZZZHHMMSS. |
|                                      | Protocol Version      |             | Supported.                           |
|                                      |                       |             | In the format x.xx.                  |
|                                      | Institution ID        | AO          | Supported.                           |
|                                      |                       |             | Returned with no data.               |
|                                      | Library Name          | AM          | Not supported.                       |
|                                      | Supported<br>Messages | BX          | Supported.                           |
|                                      | Terminal Location     | AN          | Not supported.                       |
|                                      | Screen Message        | AF          | Supported.                           |
|                                      | Print Line            | AG          | Not supported.                       |
| SelfCheck System<br>(SC) Status (99) |                       |             |                                      |
|                                      | Status Code           |             | Supported.                           |
|                                      |                       |             | 0=OK.                                |
|                                      | Max Print Width       |             | Supported.                           |
|                                      | Protocol Version      |             | Supported.                           |
|                                      |                       |             | In the format x.xx.                  |

| Table B-1. | SIP2 Command Messages Support |  |
|------------|-------------------------------|--|
|------------|-------------------------------|--|

| Command | Field    | Field<br>ID | Description/Notes                          |
|---------|----------|-------------|--------------------------------------------|
|         | Enhanced |             | Voyager enhancement.                       |
|         |          |             | থ/ম value options.                         |
|         |          |             | Y=ESIP messages are utilized.              |
|         |          |             | N=Only standard 3M SIP messaging utilized. |

 Table B-1.
 SIP2 Command Messages Support

# Index

#### **Numerics**

3M SelfCheck, 2-2
3M SelfCheck machine, 2-2
3M SIP definition, 1-2
3M SIP format, 2-3

#### A

about SIP Self Check, 2-1 Standard Interchange Protocol (SIP), 2-2 About this document how to use, -viii assigning operator profile, 2-9

### B

-b parameter, 4-12 [Bindery] stanza, 4-3 [Browse] stanza, 4-3

## С

[Cataloging Review] stanza, 4-3 Charge/Renew check box, 2-13 CircSC, 2-1 circsvr, 2-2, 2-3 circulation desk location, 2-4 creating, 2-5 location code, 2-9

policy group, 2-5, 2-18 privileges, 2-18 security profile, 2-4, 2-11 creating, 2-11 Circulation - Policy Definitions window, 2-20 Edit Policy Definition section, 2-20 Locations tab, 2-22, 2-23 Circulation Location check box, 2-24, 2-25 [Circulation Review] stanza, 4-3 [Claims Returned] stanza, 4-3 communication between systems, 2-2 cycle, 2-4 Courtesy Discharge check box, 2-25 creating circulation desk location, 2-5 circulation policy groups, 2-18 circulation security profile, 2-11

## D

[Damaged] stanza, 4-3 dialog box Location Settings, 2-24 discharge to bins, 4-1

## E

Edit Circulation Profile section Security - Circulation Profiles window, 2-14, 2-15 Edit Policy Definition section Circulation - Policy Definitions window, 2-20 establishing operator profile, 2-9 external client system, 2-2 vendors, 2-2

### F

[Fine] stanza, 4-3 fine/fee support, 5-1 [Foreign Location Discharge] stanza, 4-3

#### Η

[Hold Request] stanza, 4-3

### I

[In Process] stanza, 4-3 [Inactive Barcode] stanza, 4-3

### L

location sample, 2-8 values, 2-23 Location Settings dialog box, 2-24 Locations tab Circulation - Policy Definitions window, 2-22, 2-23 [Lost] stanza, 4-3

### Μ

magnetic media flag, 6-1 [Media] stanza, 4-3 [Media Type] stanza, 4-9 [Misrouted] stanza, 4-3 [Missing] stanza, 4-3 [Multi-piece] stanza, 4-3

### N

New Circulation Profile section, 2-11 New Operator Profile section, 2-10 [No Courtesy Discharge] stanza, 4-3

# 0

operator login, 2-9 password, 2-9 profile, 2-4 assigning to SIP Self Check, 2-9 [Overdue] stanza, 4-3

### Р

parameter -b, 4-12 patron information, 3-1, 3-2 patron status, 3-3 [Payment Type Mapping] stanza, 5-2 Pick and Scan Self Check options, 6-2 Pselfchk, 4-12

### R

[Recall Request] stanza, 4-3 [Route] stanza, 4-3

### S

[Scheduled] stanza, 4-3
security, 2-9
patron barcode, 3-1
PIN, 3-1
valid patron, 3-3
valid patron password, 3-3
Security - Circulation Profiles window, 2-11, 2-14, 2-15
Locations tab, 2-15, 2-16
Operator tab, 2-14
Profile Name tab, 2-12
Profiles tab, 2-13
Security - Operator Profiles window, 2-10
New Operator Profile section, 2-10

Select Cluster list box, 2-19 Self Check Pick and Scan, 6-2 selfchk.cfg, 4-2 sensitize flag, 6-1 setup tasks System Administration, 2-4 Shelving Interval field, 2-25 SIP See Standard Interchange Protocol (SIP). SIP Self Check, 2-1 about, 2-1 data translation, 2-2 location adding to a circulation policy group, 2-18 values, 2-23 security, 2-9 SIP2 fine/fee support, 5-1 SIP2 magnetic media flag, 6-1 SIP2 sensitize flag, 6-1 Standard Interchange Protocol (SIP) about, 2-2 version compatibility, 2-2 stanza [Bindery], 4-3 [Browse], 4-3 [Cataloging Review], 4-3 [Circulation Review], 4-3 [Claims Returned], 4-3 [Damaged], 4-3 [Fine], 4-3 [Foreign Location Discharge], 4-3 [Hold Request], 4-3 [In Process], 4-3 [Inactive Barcode], 4-3 [Lost], 4-3 [Media], 4-3 [Media Type], 4-9 [Misrouted], 4-3 [Missing], 4-3 [Multi-piece], 4-3 [No Courtesy Discharge], 4-3 [Overdue], 4-3 [Payment Type Mapping], 5-2 [Recall Request], 4-3 [Route], 4-3 [Scheduled], 4-3 [Withdrawn], 4-3 Suppress in OPAC check box, 2-9 System - Locations window, 2-7 Edit Location section, 2-8 System Administration setup tasks, 2-4

System-Wide Configuration, available locations, 2-22

### Т

telephone renewal system, 3-1

### V

VACS format (Voyager), 2-3 Voyager Circulation module, 2-2 Self Check client (CircSC), 2-1 Standard Interchange Protocol (SIP) Translation Server, 2-1 System Administration module, 2-4 VACS format, 2-3

### W

[Withdrawn] stanza, 4-3